**2 nd ETSI NFV Plugtests Sophia Antipolis, France 15th – 19th January 2018** 

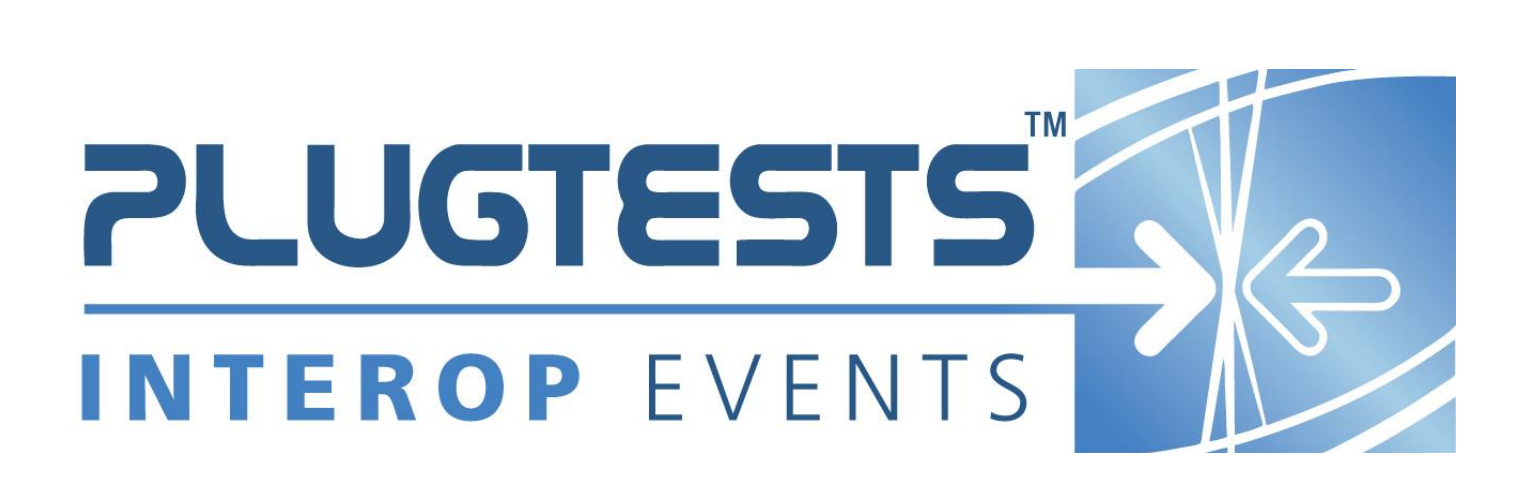

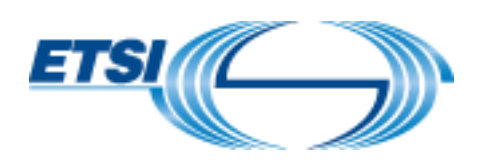

#### *ETSI*

#### 650 Route des Lucioles F-06921 Sophia Antipolis Cedex - FRANCE

Tel.: +33 4 92 94 42 00 Fax: +33 4 93 65 47 16

Siret N° 348 623 562 00017 - NAF 742 C Association à but non lucratif enregistrée à la Sous-préfecture de Grasse (06) N° 7803/88

#### *Important notice*

The present document may be made available in electronic versions and/or in print. The content of any electronic and/or print versions of the present document shall not be modified without the prior written authorization of ETSI. In case of any existing or perceived difference in contents between such versions and/or in print, the only prevailing document is the print of the Portable Document Format (PDF) version kept on a specific network drive within ETSI Secretariat.

Users of the present document should be aware that the document may be subject to revision or change of status. Information on the current status of this and other ETSI documents is available at <http://portal.etsi.org/tb/status/status.asp>

If you find errors in the present document, please send your comment to one of the following services: [http://portal.etsi.org/chaircor/ETSI\\_support.asp](http://portal.etsi.org/chaircor/ETSI_support.asp)

#### *Copyright Notification*

No part may be reproduced or utilized in any form or by any means, electronic or mechanical, including photocopying and microfilm except as authorized by written permission of ETSI.

The content of the PDF version shall not be modified without the written authorization of ETSI.

The copyright and the foregoing restriction extend to reproduction in all media.

© European Telecommunications Standards Institute 2017. All rights reserved.

**DECT**TM, **PLUGTESTS**TM, **UMTS**TM and the ETSI logo are Trade Marks of ETSI registered for the benefit of its Members. **3GPP**TM and **LTE**™ are Trade Marks of ETSI registered for the benefit of its Members and of the 3GPP Organizational Partners.

**GSM**® and the GSM logo are Trade Marks registered and owned by the GSM Association.

# Contents

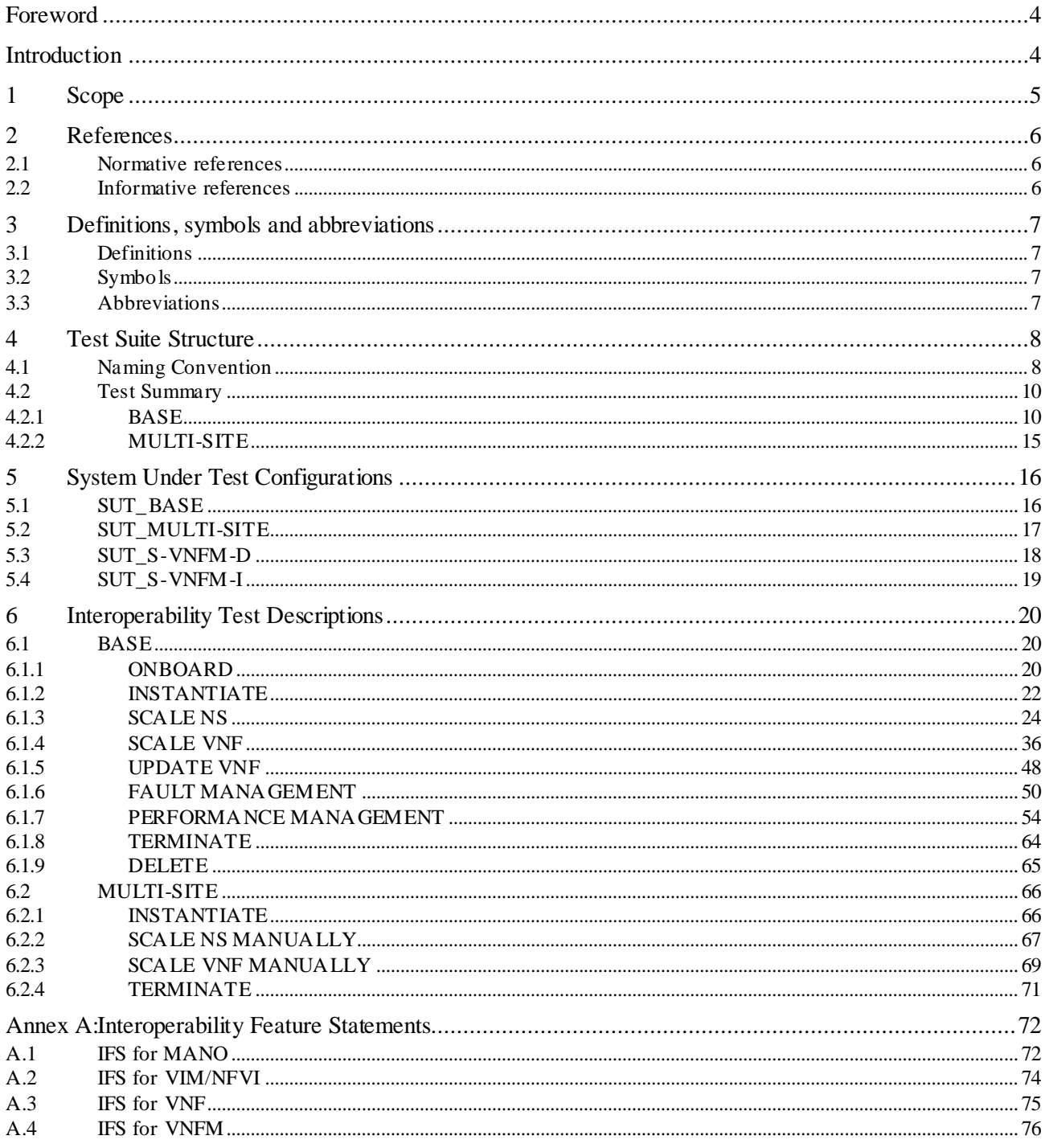

### Foreword

This Test Plan has been produced by ETSI Centre for Testing and Interoperability during the preparation of the  $2^{nd}$ ETSI NFV Plugtests.

## Introduction

The present document describes the Interoperability Test Plan that was followed during the 2<sup>nd</sup> ETSI NFV Plugtests held from 15<sup>th</sup> to 19<sup>th</sup> January 2018 in Sophia Antipolis, France.

The Test Plan was developed following the interoperability testing methodology and guidelines defined by ETSI NFV in [TST002] and [TST007] and building on the learninigs of the 1<sup>st</sup> NFV Plugtests.

# 1 Scope

The goal of this document is to support the interoperability test sessions run during the  $2<sup>nd</sup> NFV$  Plugtests. This event aimed at verifying early interoperability between different implementations of the main components of the NFV Architectural Framework, which included:

- Virtual Network Functions (VNF), possibly providing EM and /or specific VNF Manager (VNFM) functionality
- Management and Orchestration (MANO) solutions, providing pre-integrated NFV Orchestrator (NFVO) and generic VNFM functionality
- NFV Platforms providing pre-integrated NFV Infrastructure (NFVI) and Virtual Infrastructure Manager (VIM) functionality

This document includes several System Under Test Configurations to illustrate how Functions Under Test are combined to provide different end-to-end functionality

The NS compositions shown in this Test Plan are not mandated but provided as examples. The Test Descriptions have been written in such a way that also apply to more complex NS derived from the examples provided in the SUT Configurations.

## 2 References

### 2.1 Normative references

Normative references are not applicable in the present document.

### 2.2 Informative references

References are either specific (identified by date of publication and/or edition number or version number) or non-specific. For specific references, only the cited version applies. For non-specific references, the latest version of the referenced document (including any amendments) applies.

NOTE: While any hyperlinks included in this clause were valid at the time of publication, ETSI cannot guarantee their long term validity.

The following referenced documents are not necessary for the application of the present document but they assist the user with regard to a particular subject area.

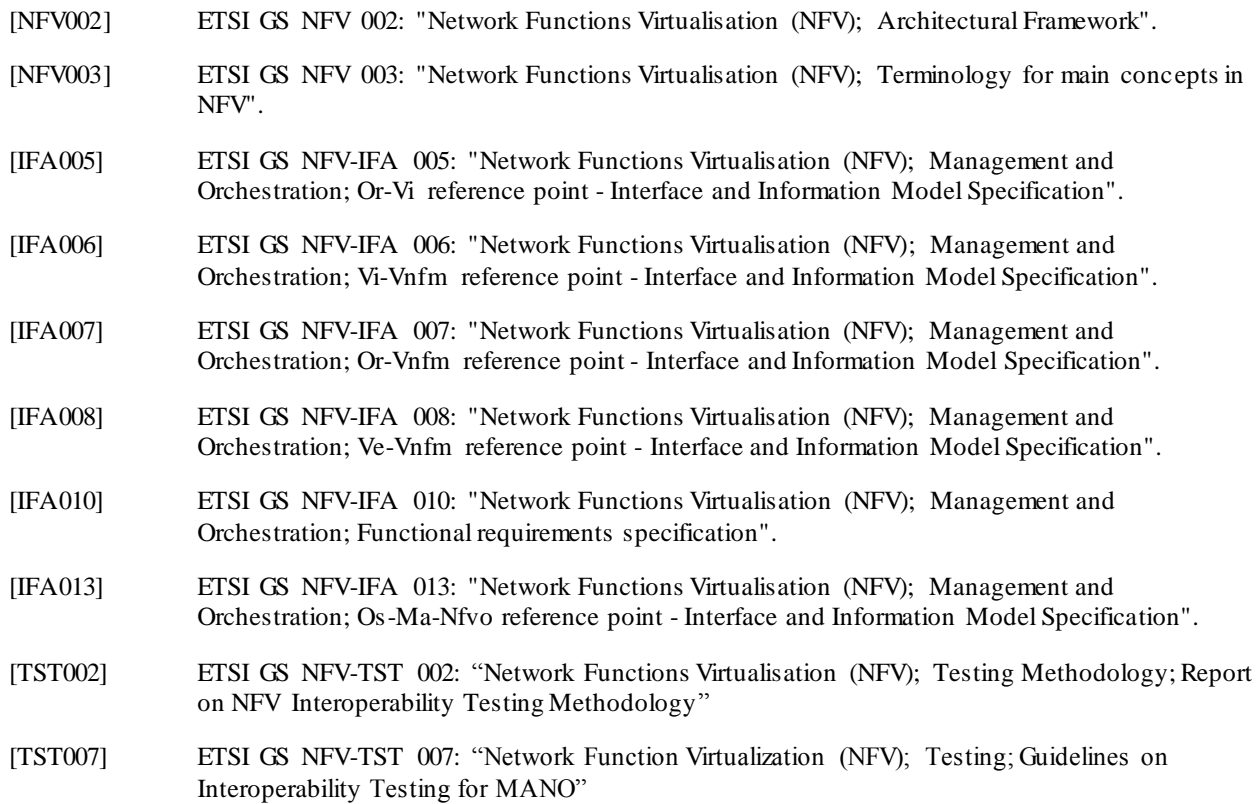

# 3 Definitions, symbols and abbreviations

### 3.1 Definitions

For the purposes of the present document, the terms and definitions given in [NFV003] and [TST002] apply.

### 3.2 Symbols

None

### 3.3 Abbreviations

For the purposes of the present document, the abbreviations given in [NFV003] and [TST002] apply.

# 4 Test Suite Structure

### 4.1 Naming Convention

The Test Ids of this Test Plan have been created as per the following naming convention:

TEST ID = TD\_<ROOT>\_<GROUP>\_<SUBGROUP>\_<OPERATION>\_<COMPLEMENT>\_<NN>

Where <ROOT> is NFV, and <NN> corresponds to a sequential number starting at 01.

The possible values for <GROUP>, <SUBGROUP>, <OPERATION> and <COMPLEMENT> are summarized in the table below:

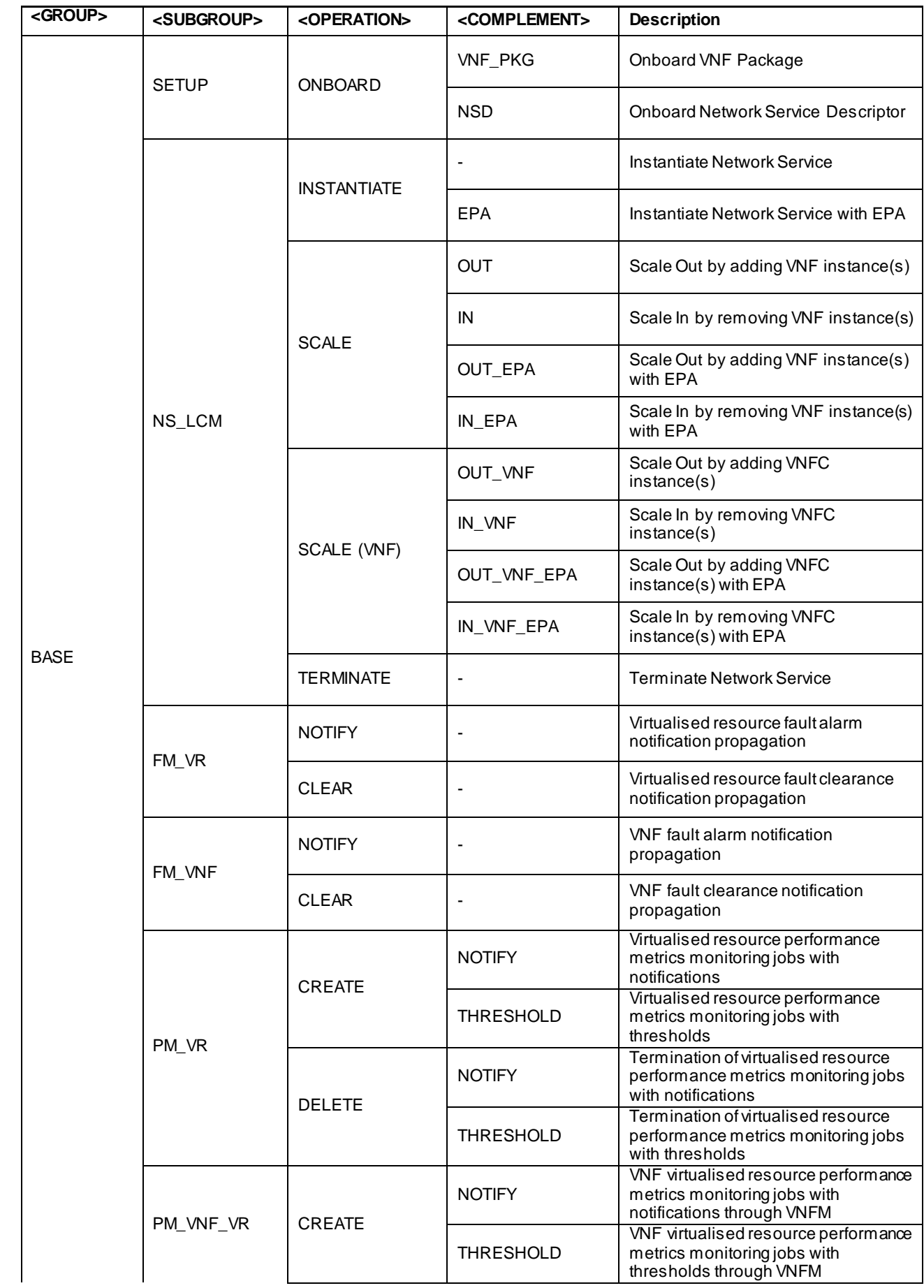

![](_page_9_Picture_192.jpeg)

## 4.2 Test Summary

### 4.2.1 BASE

#### 4.2.1.0 SUT Configurations

The System Under Test Configurations applicable to this group are:

- SUT\_BASE
- SUT\_S-VNFM-D
- SUT\_S-VNFM-I

See Clause 5 for further details

#### 4.2.1.1 ONBOARD

![](_page_9_Picture_193.jpeg)

#### 4.2.1.2 INSTANTIATE

#### 4.2.1.2.1 INSTANTIATE

![](_page_10_Picture_194.jpeg)

#### 4.2.1.2.2 INSTANTIATE - EPA

![](_page_10_Picture_195.jpeg)

#### 4.2.1.3 SCALE NS

#### 4.2.1.3.1 SCALE NS MANUALLY

![](_page_10_Picture_196.jpeg)

#### 4.2.1.3.2 SCALE NS MANUALLY - EPA

![](_page_10_Picture_197.jpeg)

### 4.2.1.3.3 SCALE NS FROM VNF INDICATOR

![](_page_10_Picture_198.jpeg)

### 4.2.1.3.3 SCALE NS FROM VIM KPI

![](_page_11_Picture_203.jpeg)

#### 4.2.1.3.4 SCALE NS FROM VNF REQUEST

![](_page_11_Picture_204.jpeg)

#### 4.2.1.4 SCALE VNF

#### 4.2.1.4.1 SCALE VNF MANUALLY

![](_page_11_Picture_205.jpeg)

#### 4.2.1.4.2 SCALE VNF MANUALLY - EPA

![](_page_11_Picture_206.jpeg)

#### 4.2.1.4.3 SCALE VNF FROM VNF INDICATOR

![](_page_11_Picture_207.jpeg)

![](_page_12_Picture_201.jpeg)

#### 4.2.1.4.4 SCALE VNF FROM VIM KPI

![](_page_12_Picture_202.jpeg)

#### 4.2.1.4.5 SCALE VNF FROM VNF REQUEST

![](_page_12_Picture_203.jpeg)

#### 4.2.1.5 UPDATE VNF

![](_page_12_Picture_204.jpeg)

#### 4.2.1.6 FAULT MANAGEMENT

#### 4.2.1.6.1 FAULT MANAGEMENT - VR

![](_page_12_Picture_205.jpeg)

#### 4.2.1.6.2 FAULT MANAGEMENT - VNF

![](_page_12_Picture_206.jpeg)

#### 4.2.1.7 PERFORMANCE MANAGEMENT

#### 4.2.1.7.1 PERFORMANCE MANAGEMENT - VR

![](_page_13_Picture_213.jpeg)

#### 4.2.1.7.2 PERFORMANCE MANAGEMENT – VNF VR

![](_page_13_Picture_214.jpeg)

#### 4.2.1.7.3 PERFORMANCE MANAGEMENT - VNF

![](_page_13_Picture_215.jpeg)

#### 4.2.1.8 TERMINATE

![](_page_13_Picture_216.jpeg)

**Test Purpose** 

TD\_NFV\_BASE\_NS\_LCM\_TERMINATE\_001 To verify that a NS can be successfully terminated

#### 4.2.1.9 DELETE

![](_page_14_Picture_177.jpeg)

### 4.2.2 MULTI-SITE

#### 4.2.2.0 SUT Configurations

The System Under Test Configurations applicable to this group are:

#### SUT\_MULTI-SITE

See Clause 5 for further details

#### 4.2.2.1 INSTANTIATE

![](_page_14_Picture_178.jpeg)

#### 4.2.2.2 SCALE NS MANUALLY

![](_page_14_Picture_179.jpeg)

#### 4.2.2.3 SCALE VNF MANUALLY

![](_page_14_Picture_180.jpeg)

#### 4.2.2.4 TERMINATE

![](_page_14_Picture_181.jpeg)

# 5 System Under Test Configurations

## 5.1 SUT\_BASE

This configuration involves:

- one MANO solution, providing NFVO and VNFM functionality
- one VIM&NFVI platform
- one or more VNFs, eventually providing also EM functionality,
- one or more Test VNFs, allowing to validate NS and VNF(s) functional behaviour

![](_page_15_Figure_7.jpeg)

**Figure 1. SUT\_BASE**

## 5.2 SUT\_MULTI-SITE

This configuration involves:

- one MANO solution, providing NFVO and VNFM functionality
- two or more interconnected VIM&NFVI platforms
- one or more VNFs, eventually providing also EM functionality,
- one or more Test VNFs, allowing to validate NS and VNF(s) functional behaviour

![](_page_16_Figure_6.jpeg)

![](_page_16_Figure_7.jpeg)

### 5.3 SUT\_S-VNFM-D

This configuration involves:

- one MANO solution, providing NFVO and VNFM functionality, and supporting interaction with external VNFM(s) in Direct Mode (\*)
- one VIM&NFVI platform
- one or more VNFs, providing also VNFM (and eventually EM) functionality in Direct Mode (\*)
- one or more Test VNFs, allowing to validate NS and VNF(s) functional behaviour

(\*) Direct Mode: VNF related resource management by VNFM

![](_page_17_Figure_7.jpeg)

**Figure 3. SUT\_S-VNFM-D**

### 5.4 SUT\_S-VNFM-I

This configuration involves:

- one MANO solution, providing NFVO and VNFM functionality, and supporting interaction with external VNFM(s) in Indirect Mode (\*)
- one VIM&NFVI platform
- one or more VNFs, providing also VNFM (and eventually EM) functionality in Indirect Mode (\*)
- one or more Test VNFs, allowing to validate NS and VNF(s) functional behaviour

(\*) Indirect Mode: VNF related resource management by NFVO (in MANO)

![](_page_18_Figure_7.jpeg)

**Figure 4. SUT\_S-VNFM-I**

# 6 Interoperability Test Descriptions

6.1 BASE

### 6.1.1 ONBOARD

### 6.1.1.1 TD\_NFV\_BASE\_ONBOARD\_VNF\_PKG\_001

![](_page_19_Picture_114.jpeg)

### 6.1.1.2 TD\_NFV\_BASE\_ONBOARD\_NSD\_001

![](_page_20_Picture_102.jpeg)

### 6.1.2 INSTANTIATE

#### 6.1.2.1 INSTANTIATE

#### 6.1.2.1.1 TD\_NFV\_BASE\_NS\_LCM\_INSTANTIATE\_001

![](_page_21_Picture_186.jpeg)

#### 6.1.2.2 INSTANTIATE - EPA

#### 6.1.2.2.1 TD\_NFV\_BASE\_NS\_LCM\_INSTANTIATE\_EPA\_001

![](_page_22_Picture_243.jpeg)

### 6.1.3 SCALE NS

#### 6.1.3.1 SCALE NS MANUALLY

#### 6.1.3.1.1 TD\_NFV\_BASE\_NS\_LCM\_SCALE\_OUT\_001

![](_page_23_Picture_167.jpeg)

### 6.1.3.1.2 TD\_NFV\_BASE\_NS\_LCM\_SCALE\_IN\_001

![](_page_24_Picture_143.jpeg)

#### **26**

### 6.1.3.2 SCALE NS MANUALLY – EPA

#### 6.1.3.2.1 TD\_NFV\_BASE\_NS\_LCM\_SCALE\_OUT\_EPA\_001

![](_page_25_Picture_232.jpeg)

### 6.1.3.2.2 TD\_NFV\_BASE\_NS\_LCM\_SCALE\_IN\_EPA\_001

![](_page_26_Picture_203.jpeg)

### 6.1.3.3 SCALE NS FROM VNF INDICATOR

#### 6.1.3.3.1 TD\_NFV\_BASE\_NS\_LCM\_SCALE\_OUT\_002a

![](_page_27_Picture_193.jpeg)

**IOP Verdict**

### 6.1.3.3.2 TD\_NFV\_BASE\_NS\_LCM\_SCALE\_IN\_002a

![](_page_28_Picture_185.jpeg)

### 6.1.3.3.3 TD\_NFV\_BASE\_NS\_LCM\_SCALE\_OUT\_002b

![](_page_29_Picture_199.jpeg)

### 6.1.3.3.4 TD\_NFV\_BASE\_NS\_LCM\_SCALE\_IN\_002b

![](_page_30_Picture_190.jpeg)

#### **32**

### 6.1.3.4 SCALE NS FROM VIM KPI

#### 6.1.3.4.1 TD\_NFV\_BASE\_NS\_LCM\_SCALE\_OUT\_003

![](_page_31_Picture_206.jpeg)

### $6.1.3.4.2$

![](_page_32_Picture_187.jpeg)

![](_page_32_Picture_188.jpeg)

#### **34**

### 6.1.3.5 SCALE NS FROM VNF REQUEST

#### 6.1.3.5.1 TD\_NFV\_BASE\_NS\_LCM\_SCALE\_OUT\_004

![](_page_33_Picture_176.jpeg)

### 6.1.3.5.2 TD\_NFV\_BASE\_NS\_LCM\_SCALE\_IN\_004

![](_page_34_Picture_162.jpeg)

### 6.1.4 SCALE VNF

#### 6.1.4.1 SCALE VNF MANUALLY

#### 6.1.4.1.1 TD\_NFV\_BASE\_NS\_LCM\_SCALE\_OUT\_VNF\_001

![](_page_35_Picture_155.jpeg)
## 6.1.4.1.2 TD\_NFV\_BASE\_NS\_LCM\_SCALE\_IN\_VNF\_001

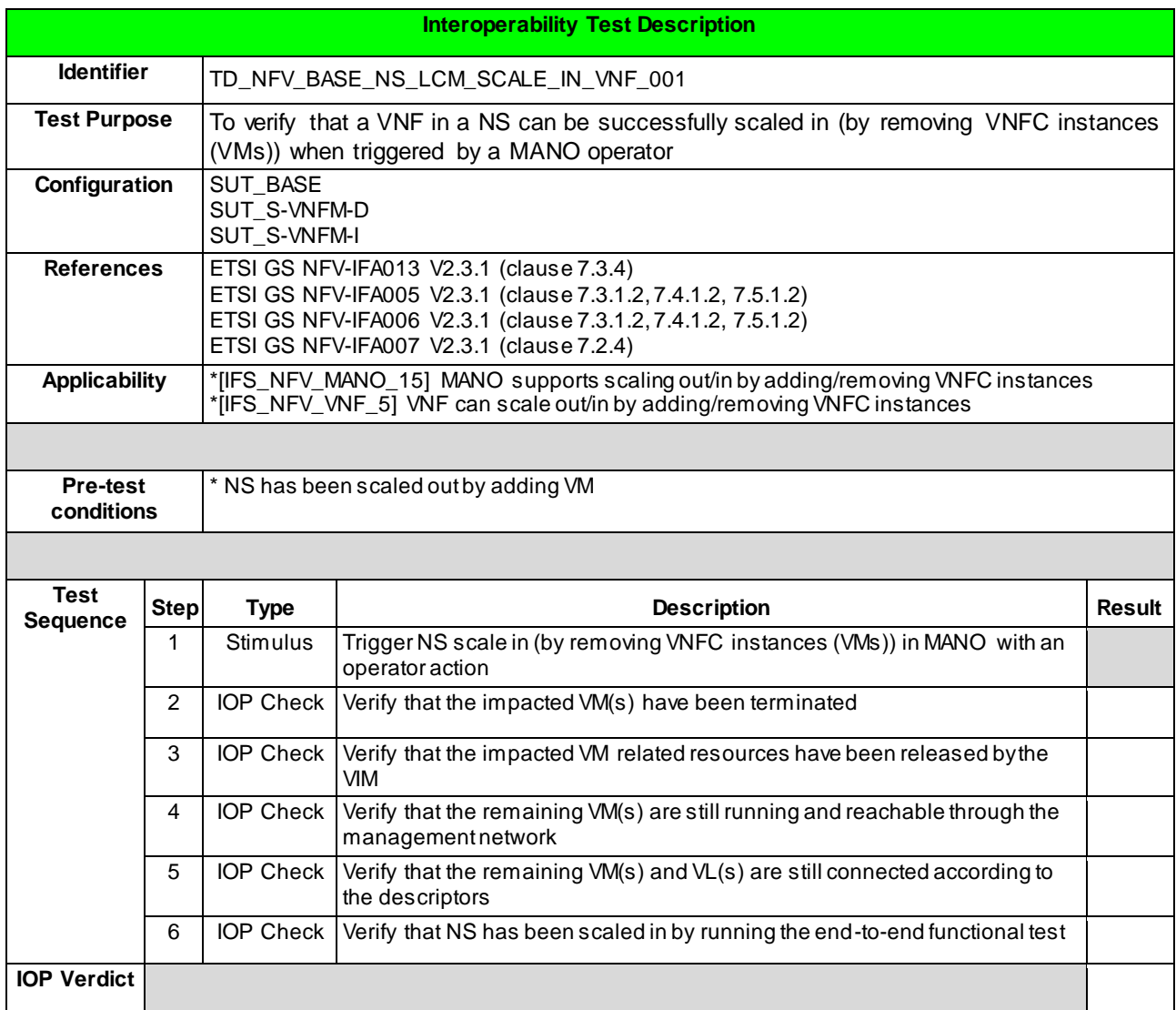

#### **38**

#### 6.1.4.2 SCALE VNF MANUALLY – EPA

#### 6.1.4.2.1 TD\_NFV\_BASE\_NS\_LCM\_SCALE\_OUT\_VNF\_EPA\_001

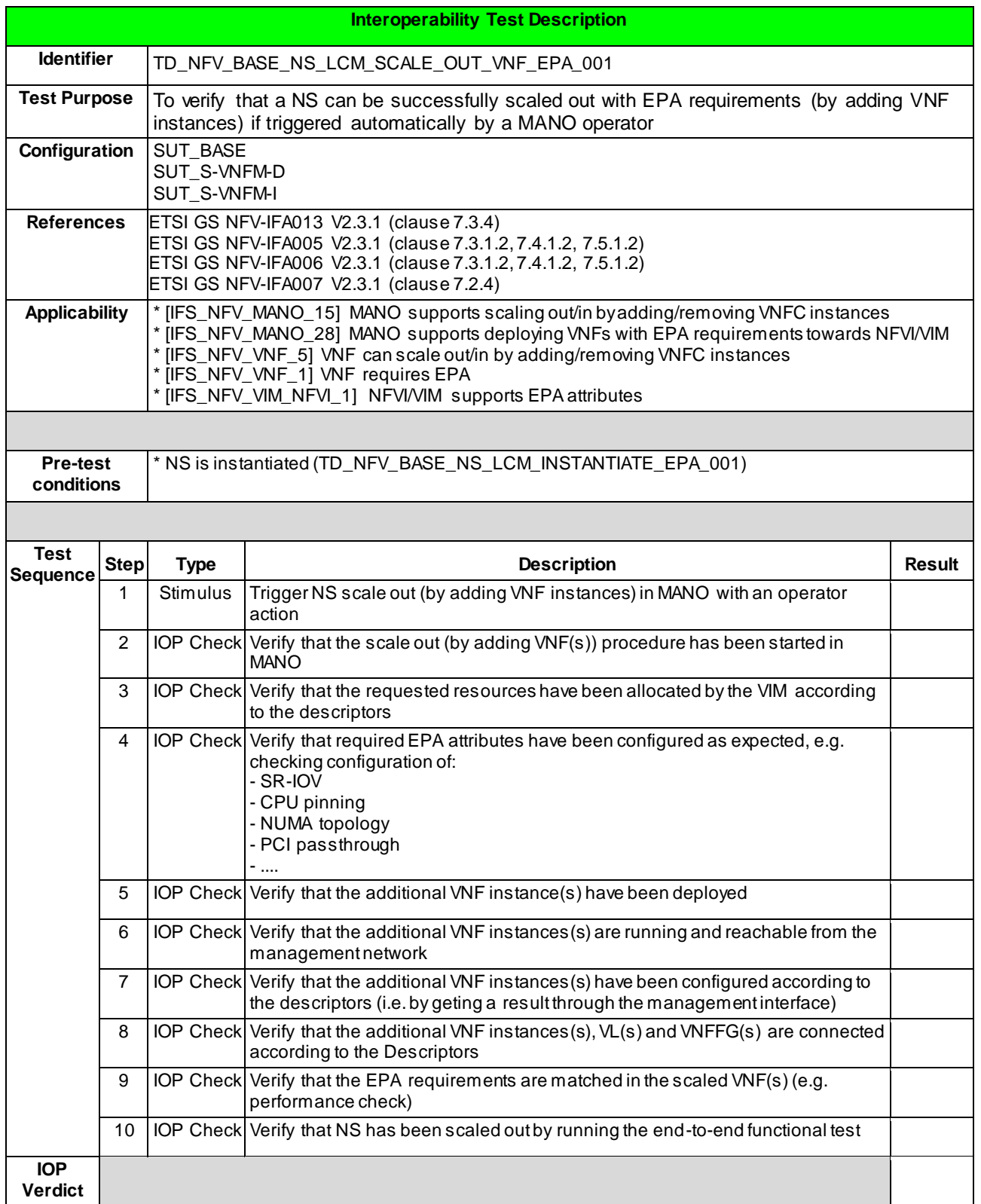

## 6.1.4.2.2 TD\_NFV\_BASE\_NS\_LCM\_SCALE\_IN\_VNF\_EPA\_001

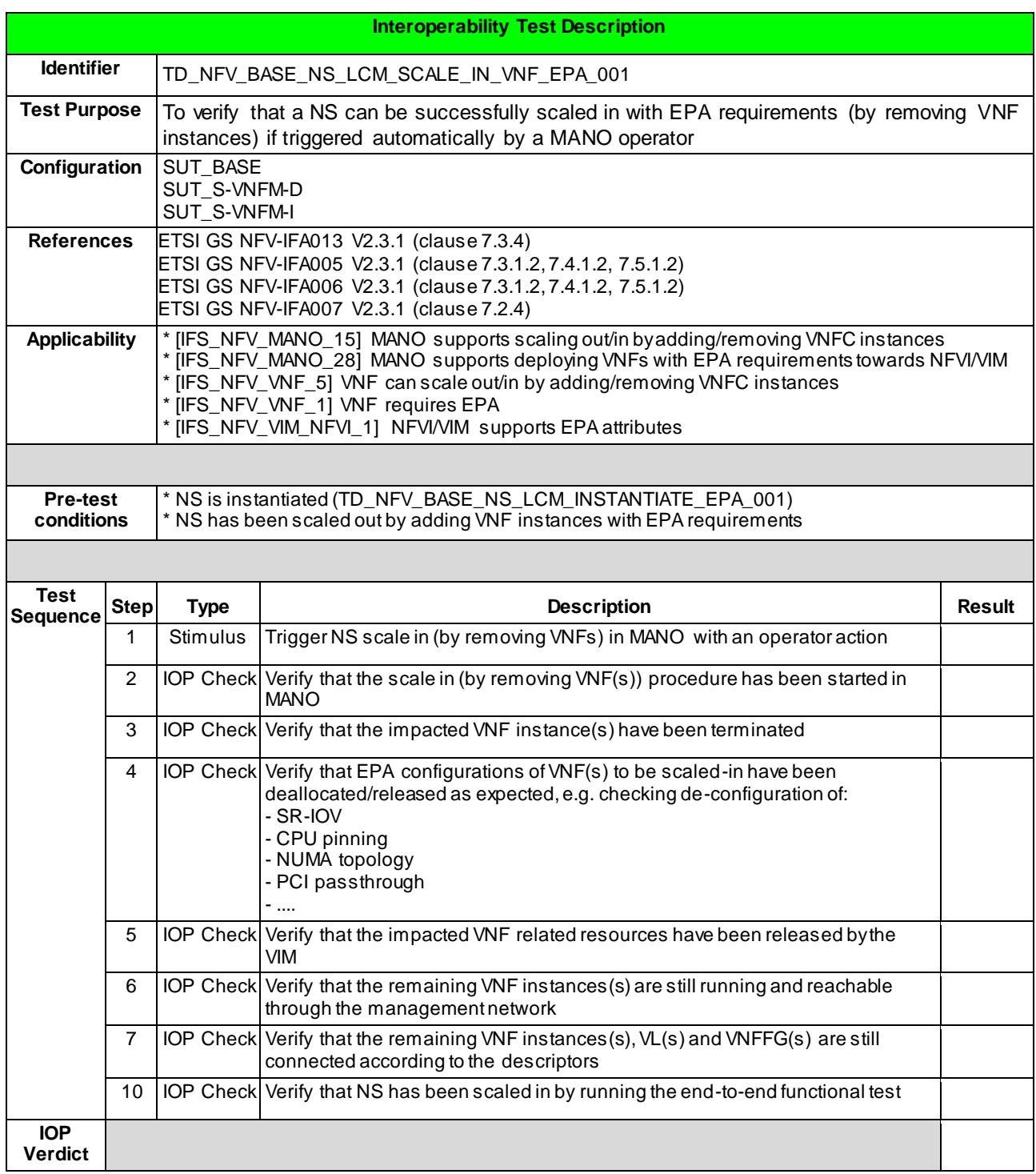

#### 6.1.4.3 SCALE VNF FROM VNF INDICATOR

#### 6.1.4.3.1 TD\_NFV\_BASE\_NS\_LCM\_SCALE\_OUT\_VNF\_002a

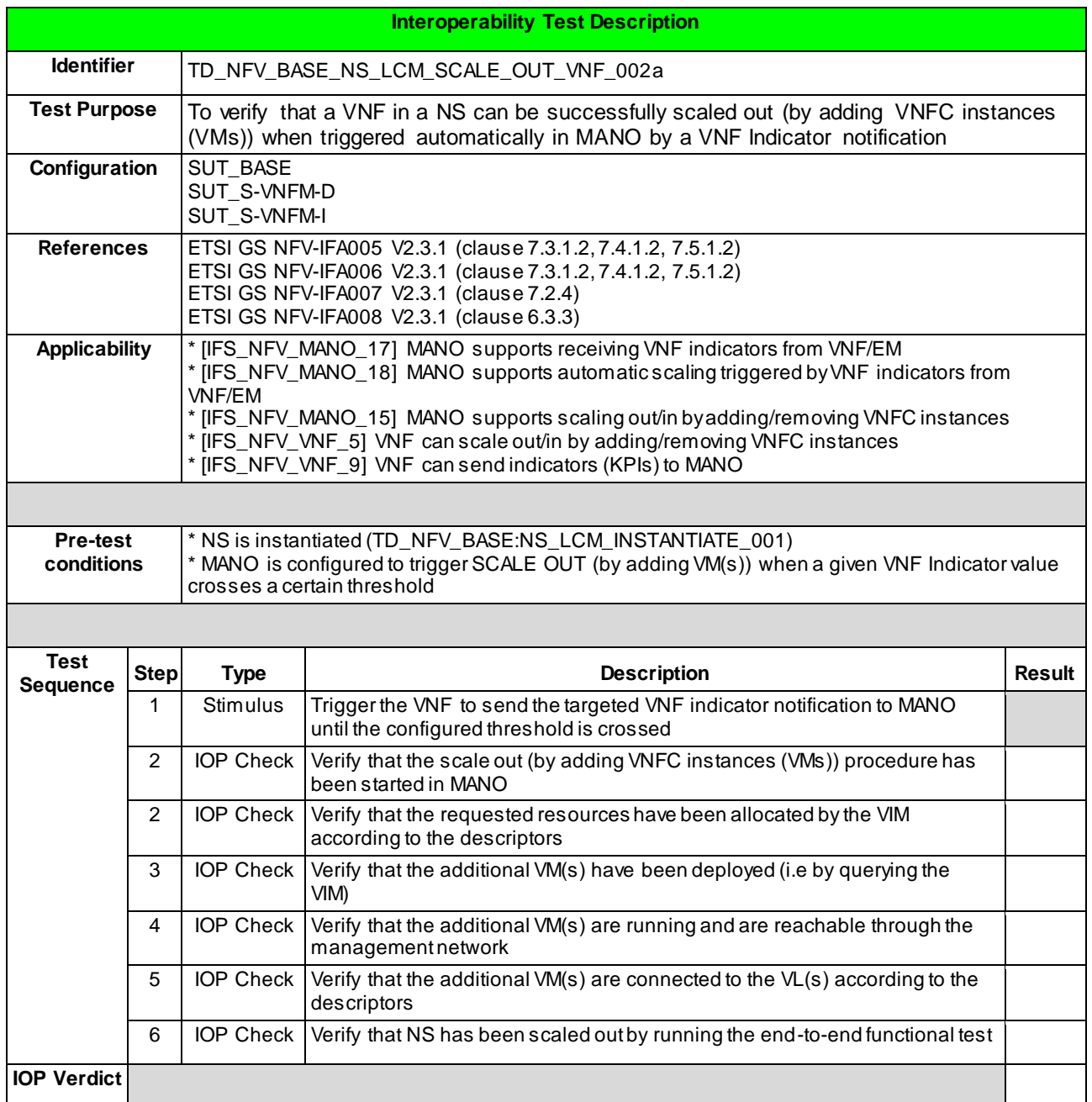

## 6.1.4.3.2 TD\_NFV\_BASE\_NS\_LCM\_SCALE\_IN\_VNF\_002a

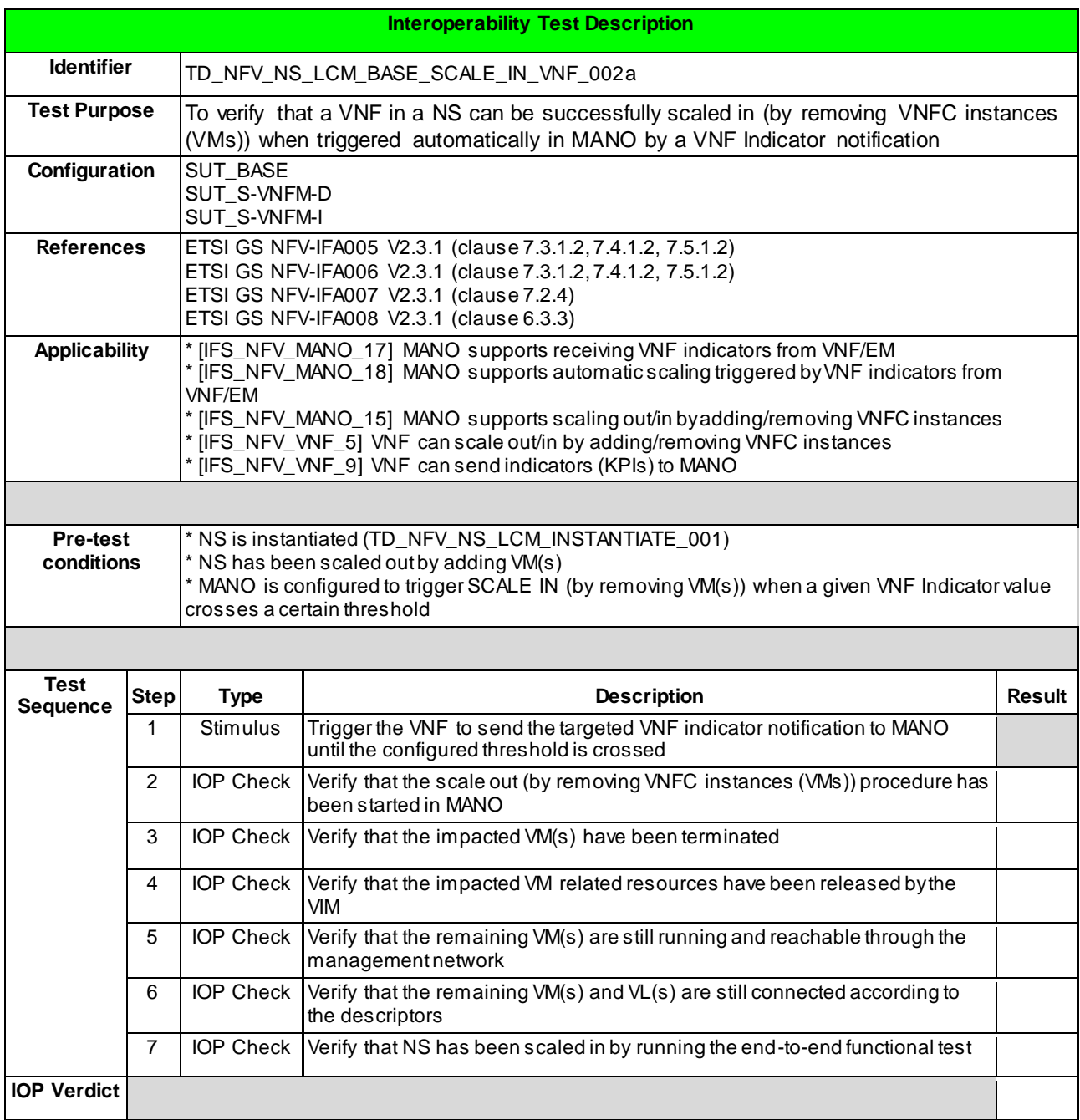

## 6.1.4.3.3 TD\_NFV\_BASE\_NS\_LCM\_SCALE\_OUT\_VNF\_002b

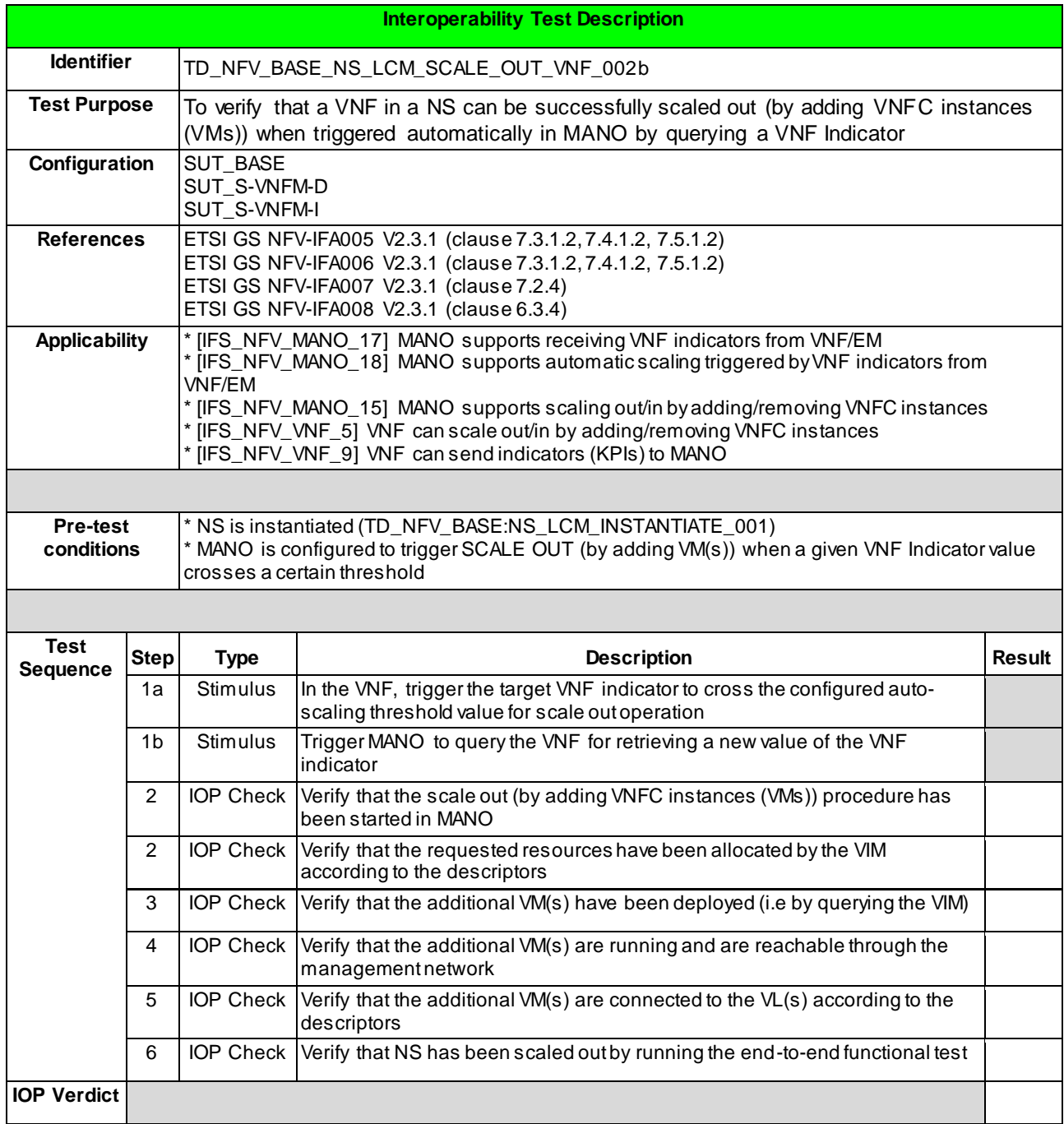

## 6.1.4.3.2 TD\_NFV\_BASE\_NS\_LCM\_SCALE\_IN\_VNF\_002b

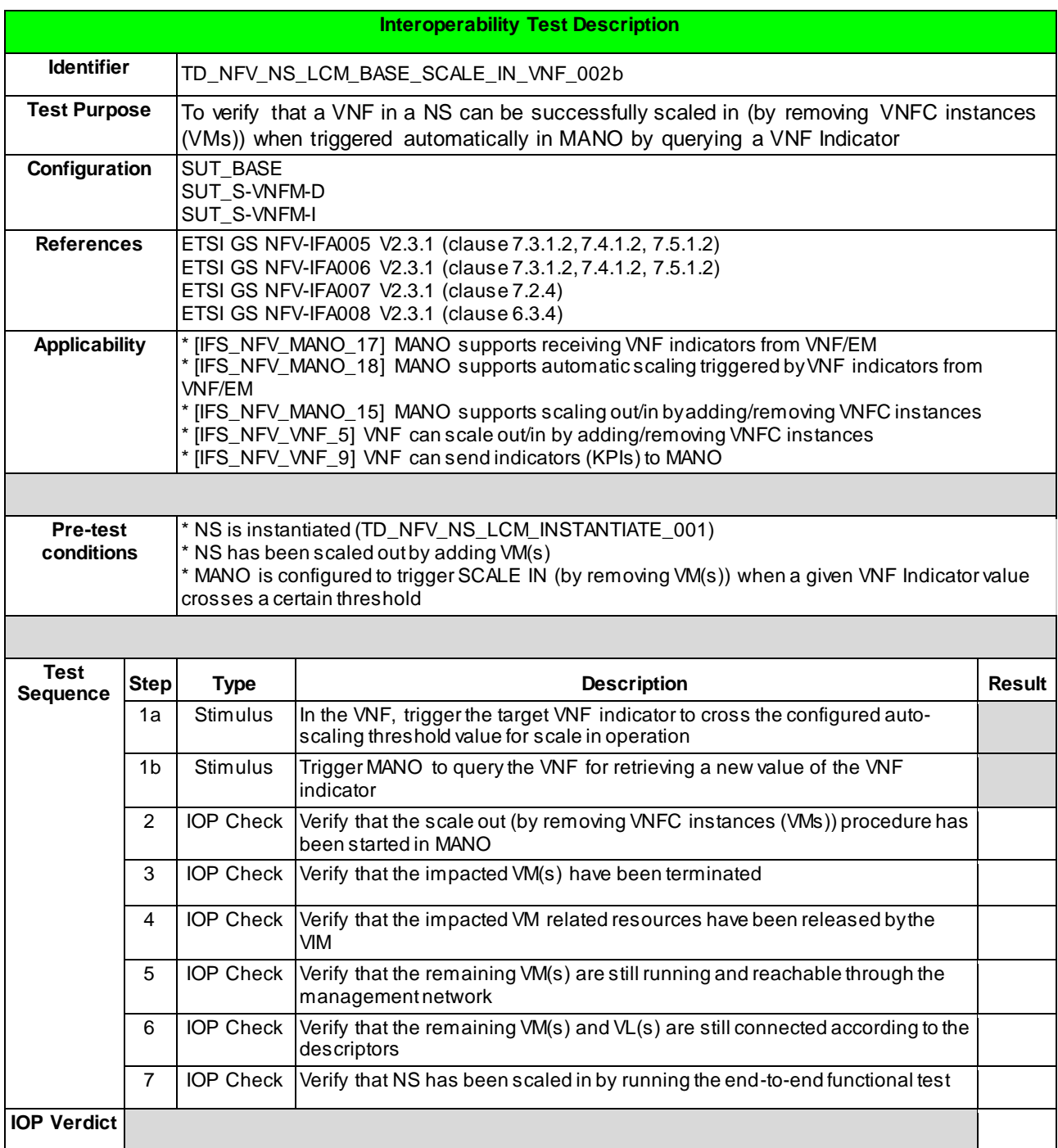

#### **44**

#### 6.1.4.4 SCALE VNF FROM VIM KPI

#### 6.1.4.4.1 TD\_NFV\_BASE\_NS\_LCM\_SCALE\_OUT\_VNF\_003

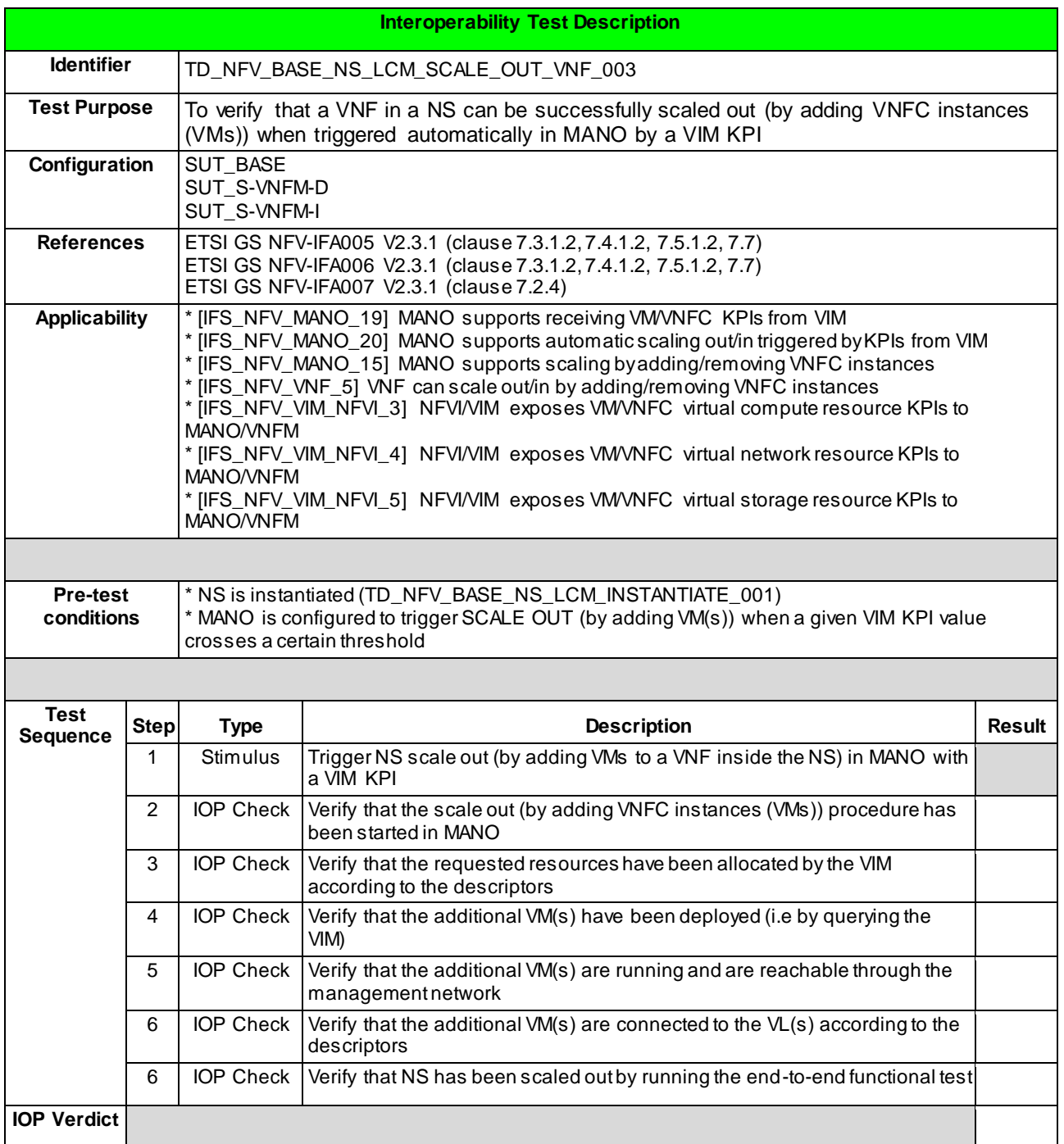

## 6.1.4.4.2 TD\_NFV\_BASE\_NS\_LCM\_SCALE\_IN\_VNF\_003

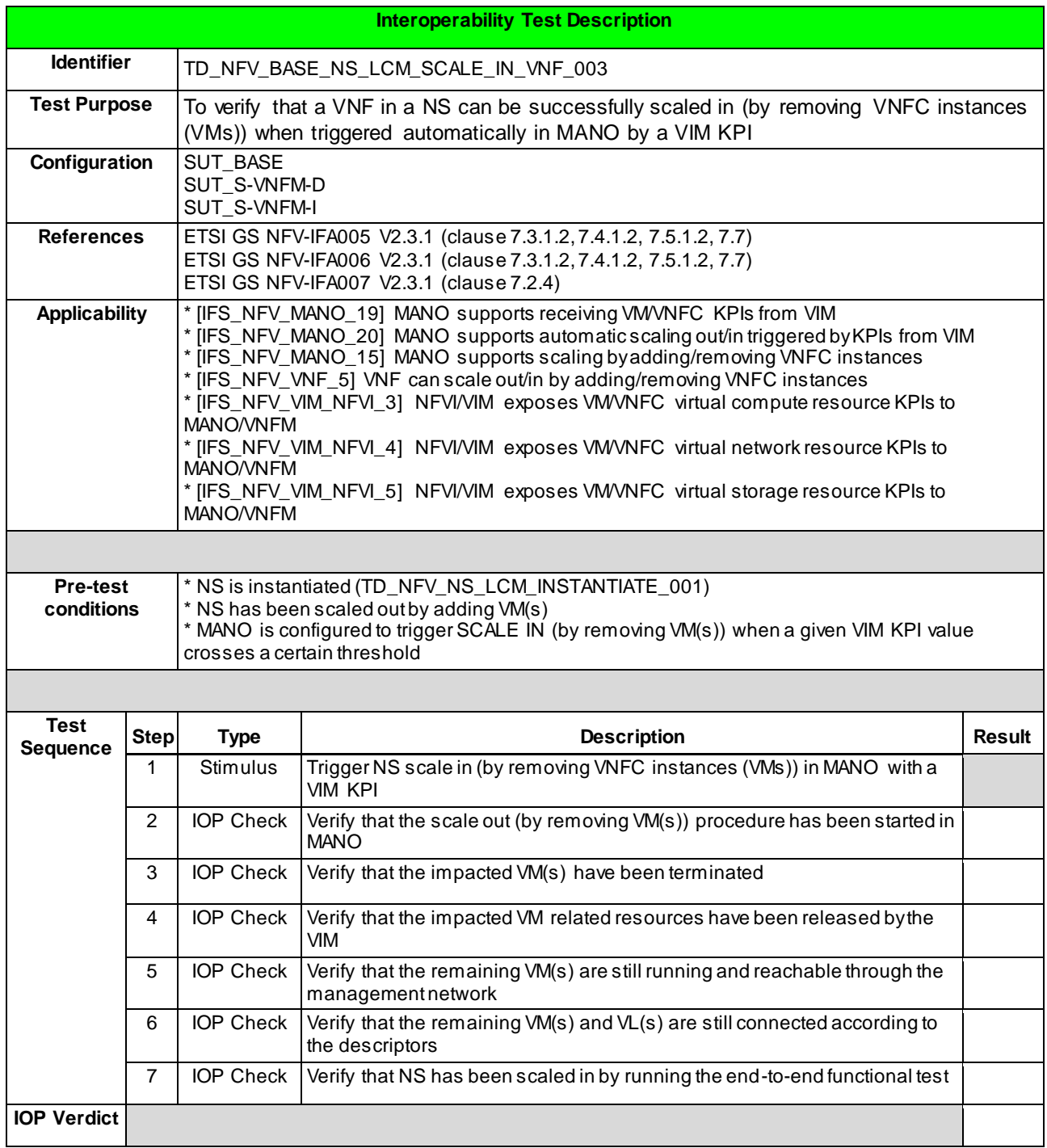

#### 6.1.4.5 SCALE VNF FROM VNF REQUEST

#### 6.1.4.5.1 TD\_NFV\_BASE\_NS\_LCM\_SCALE\_OUT\_VNF\_004

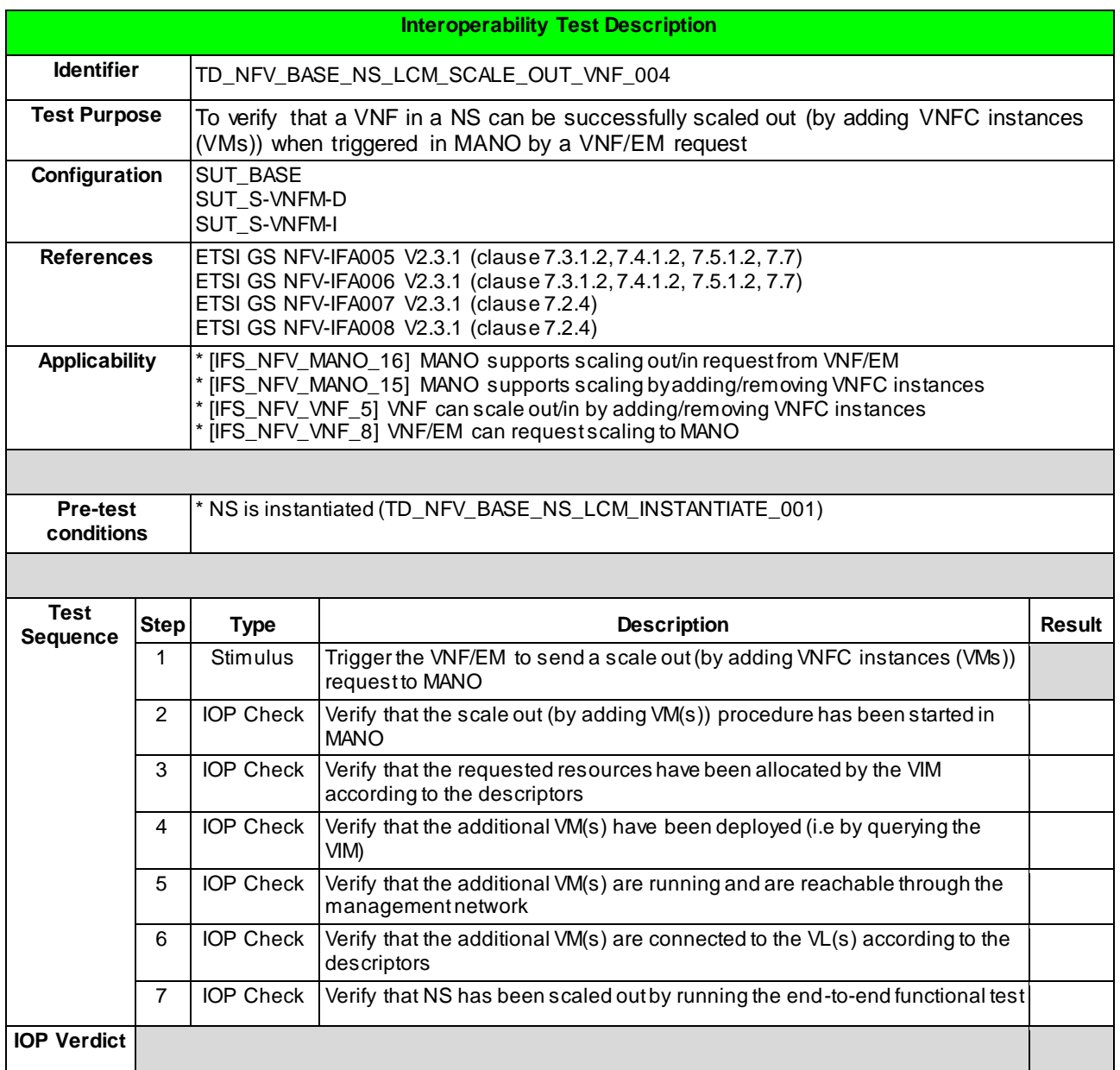

## 6.1.4.5.2 TD\_NFV\_BASE\_NS\_LCM\_SCALE\_IN\_VNF\_004

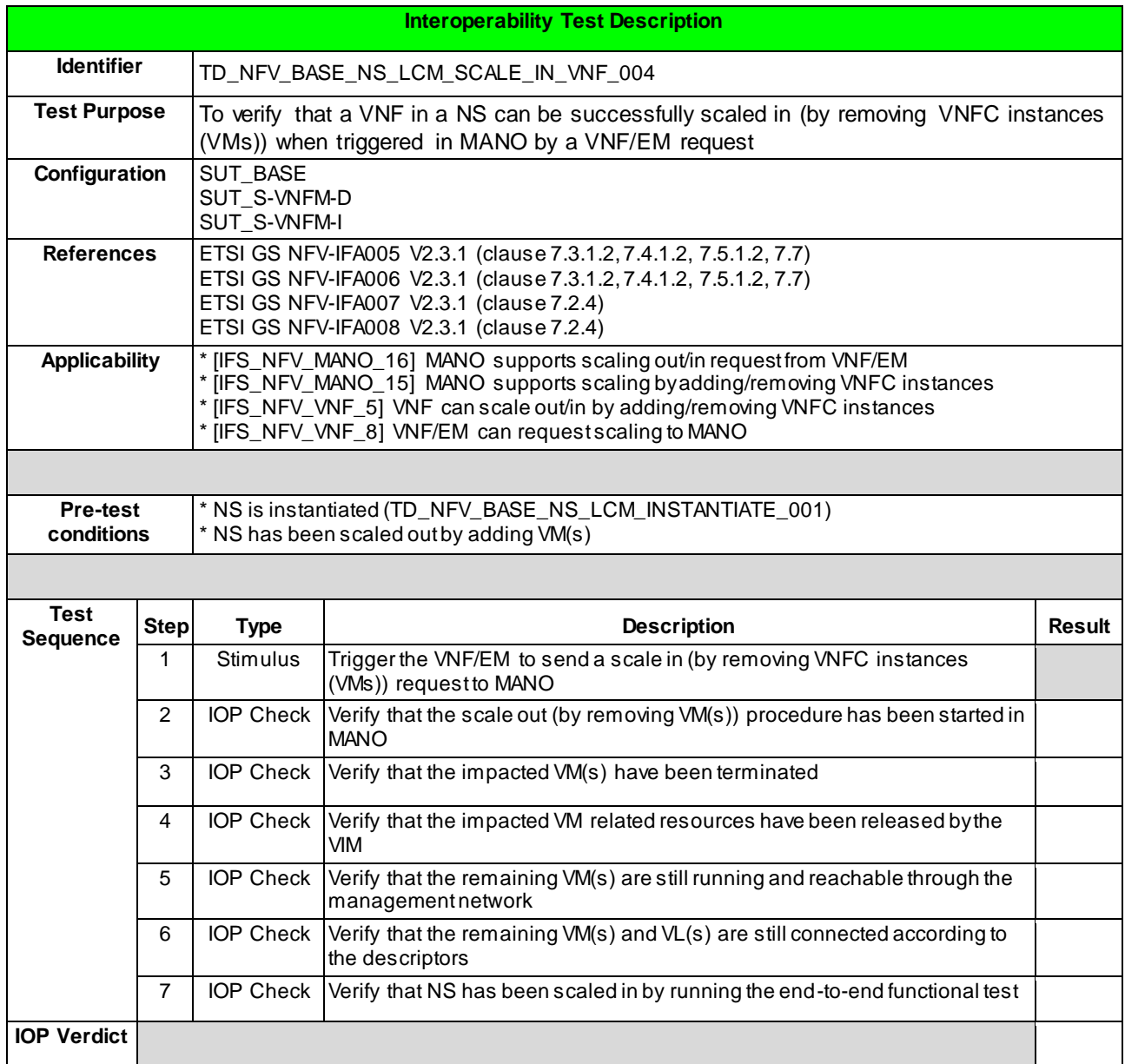

# 6.1.5 UPDATE VNF

## 6.1.5.1 TD\_NFV\_BASE\_NS\_LCM\_UPDATE\_STOP\_VNF\_001

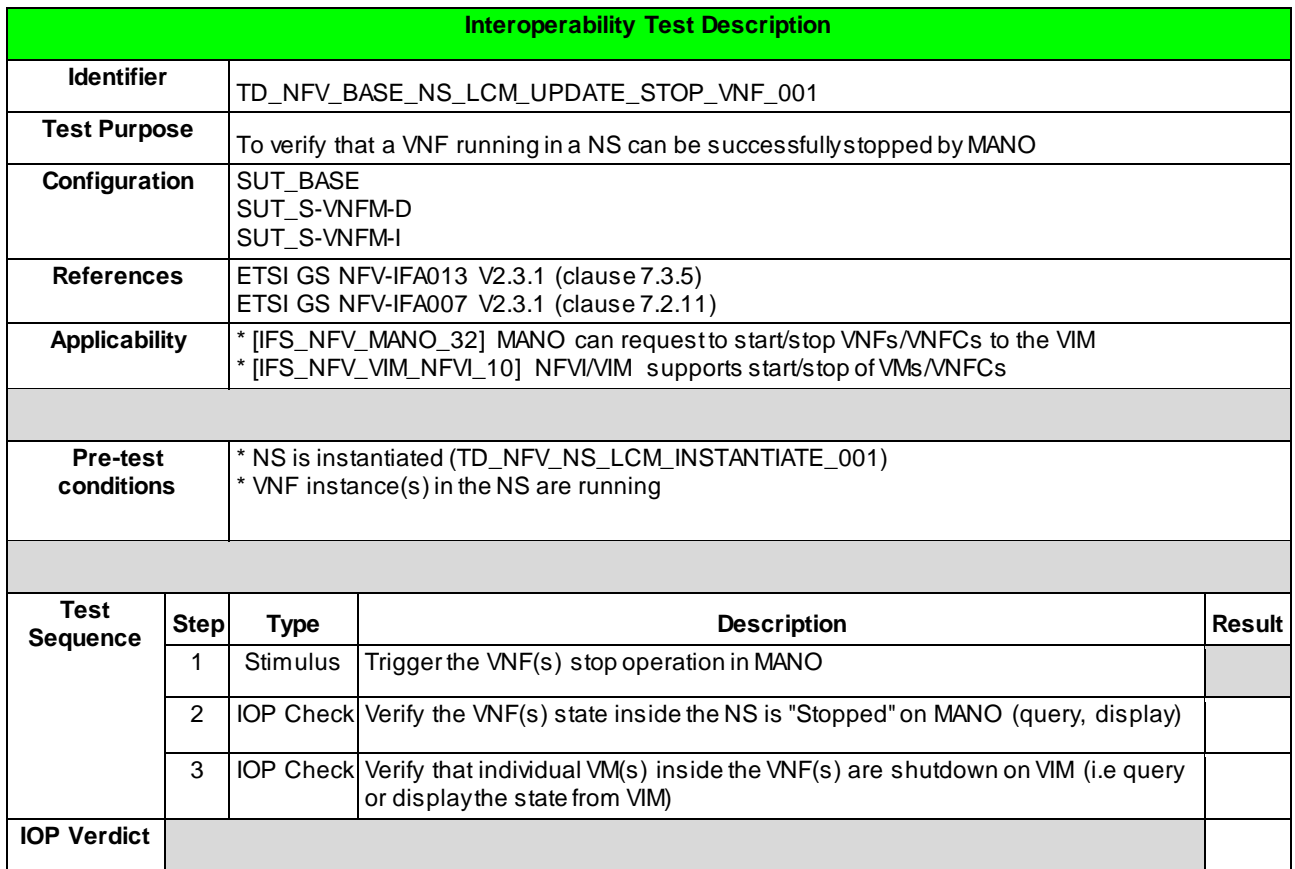

# 6.1.5.2 TD\_NFV\_BASE\_NS\_LCM\_UPDATE\_START\_VNF\_001

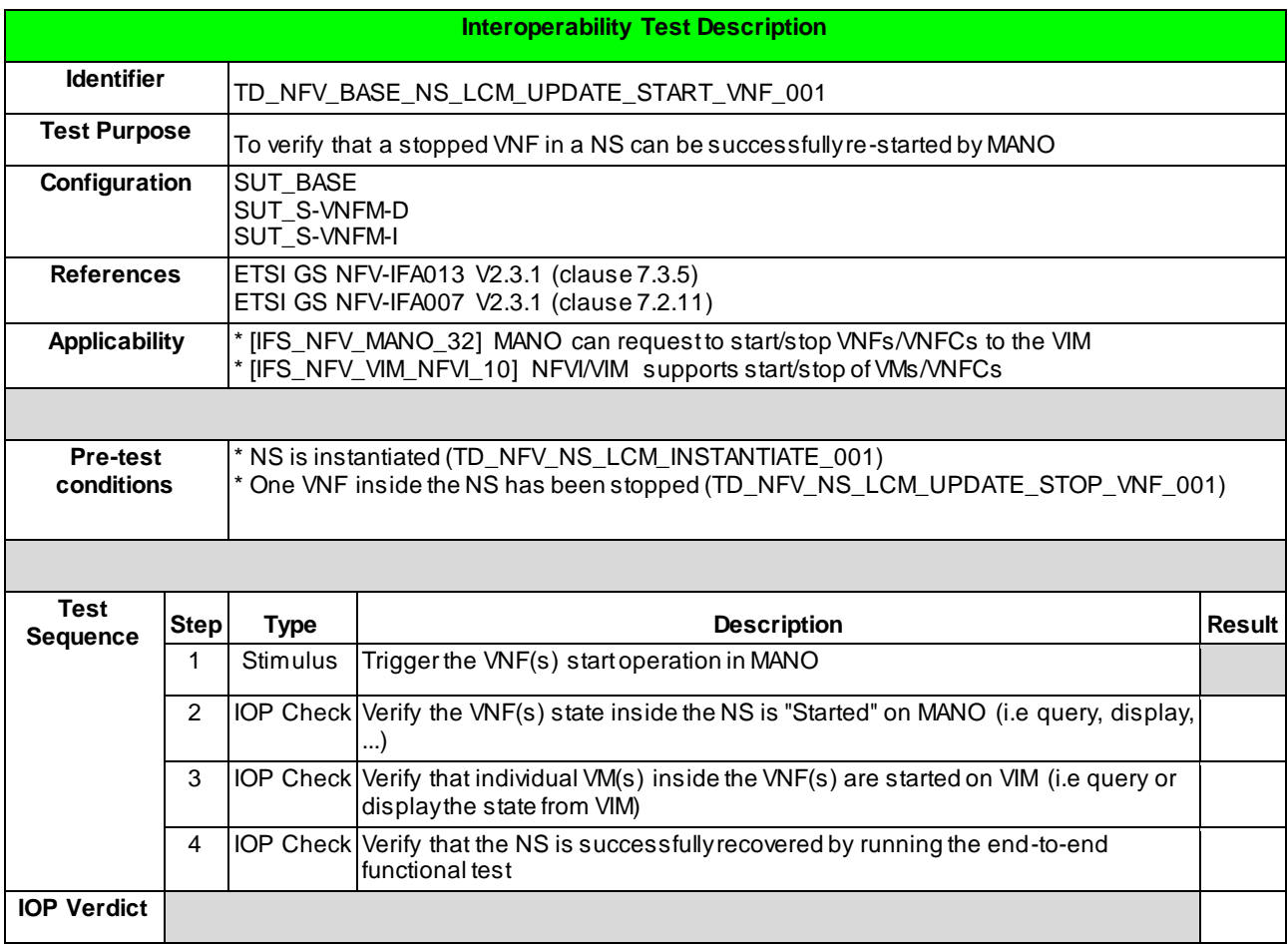

# 6.1.6 FAULT MANAGEMENT

#### 6.1.6.1 FAULT MANAGEMENT – VR

#### 6.1.6.1.1 TD\_NFV\_BASE\_FM\_VR\_NOTIFY\_001

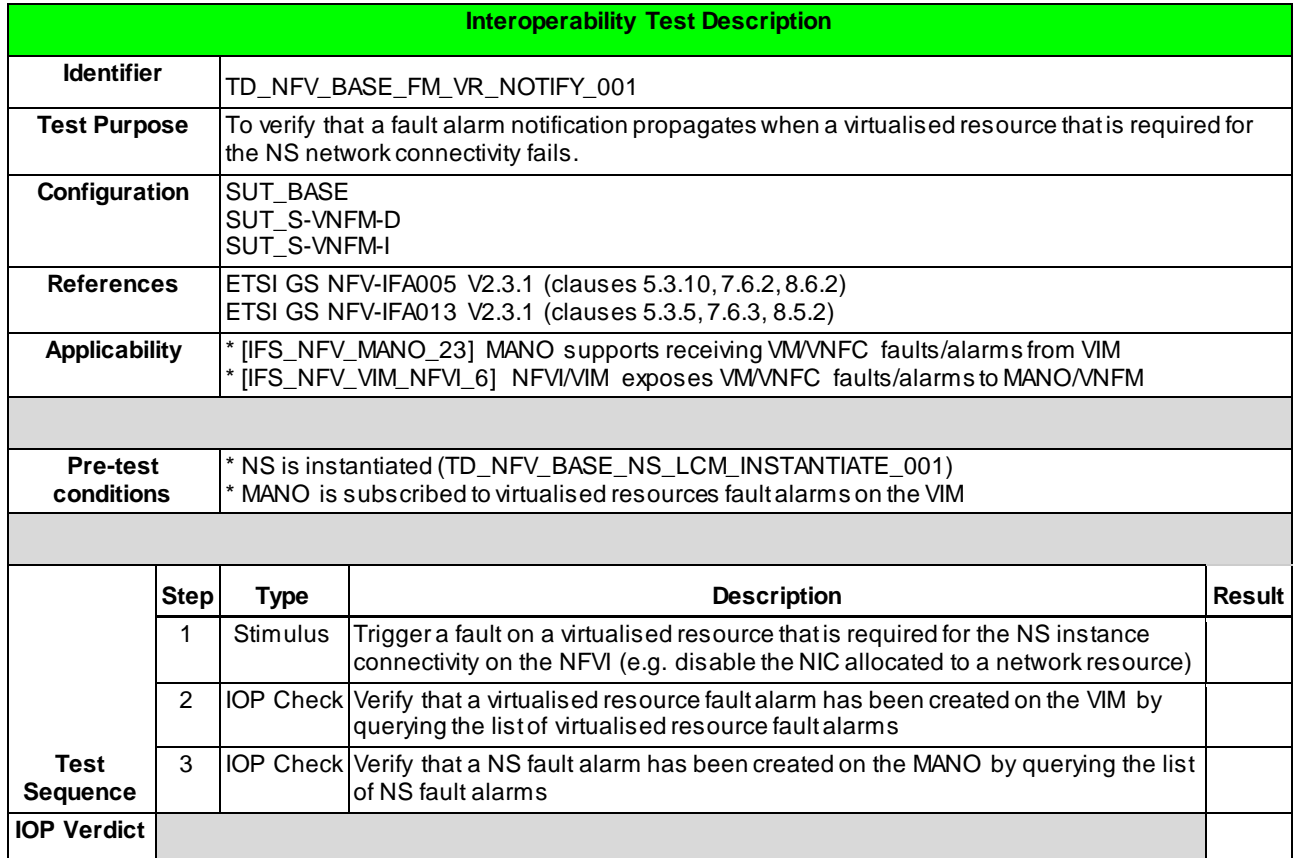

## 6.1.6.1.2 TD\_NFV\_BASE\_FM\_VR\_CLEAR\_001

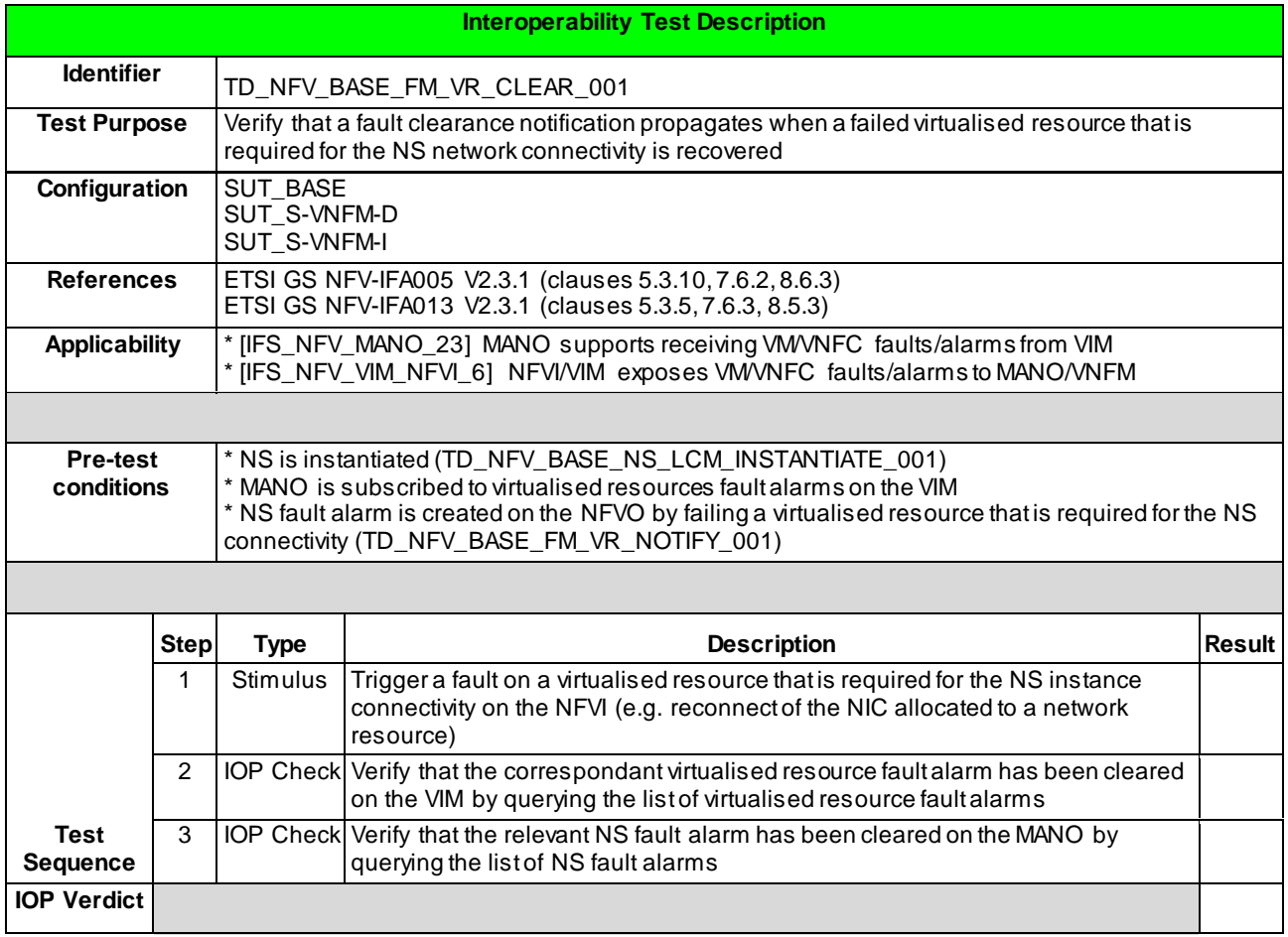

#### **52**

#### 6.1.6.2 FAULT MANAGEMENT – VNF

#### 6.1.6.2.1 TD\_NFV\_BASE\_FM\_VNF\_NOTIFY\_001

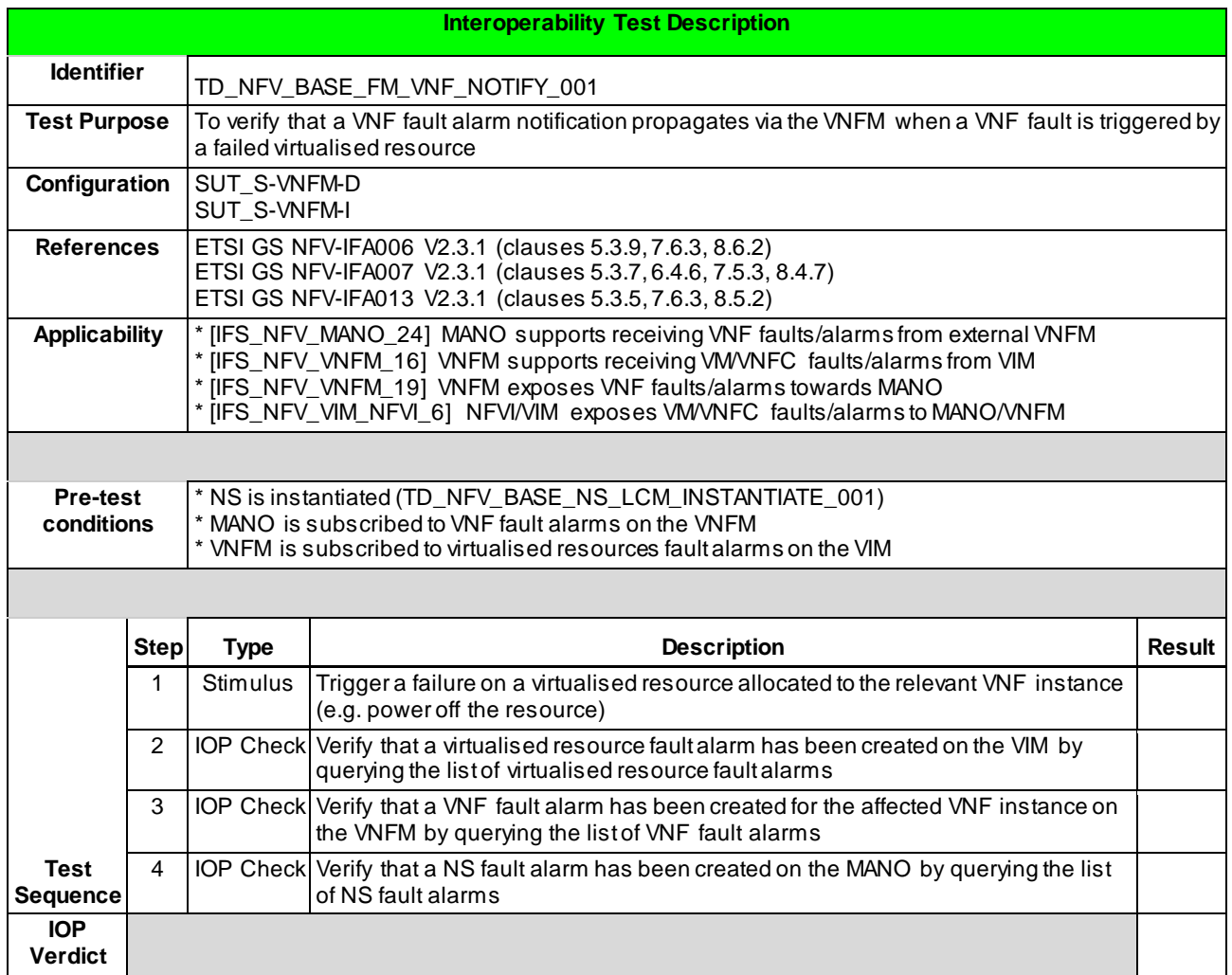

## 6.1.6.2.2 TD\_NFV\_BASE\_FM\_VNF\_CLEAR\_001

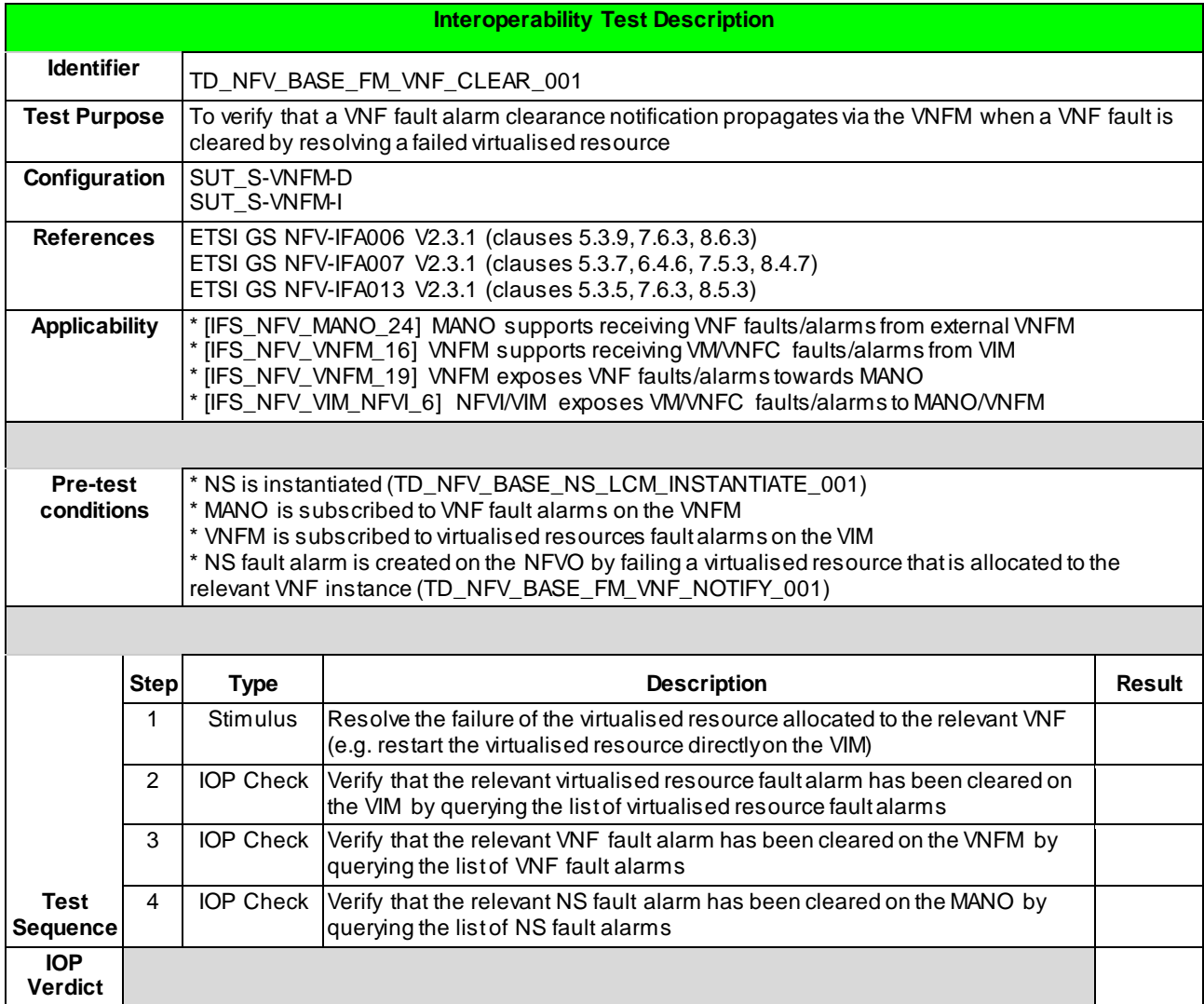

# 6.1.7 PERFORMANCE MANAGEMENT

#### 6.1.7.1 PERFORMANCE MANAGEMENT – VR

#### 6.1.7.1.1 TD\_NFV\_BASE\_PM\_VR\_CREATE\_NOTIFY\_001

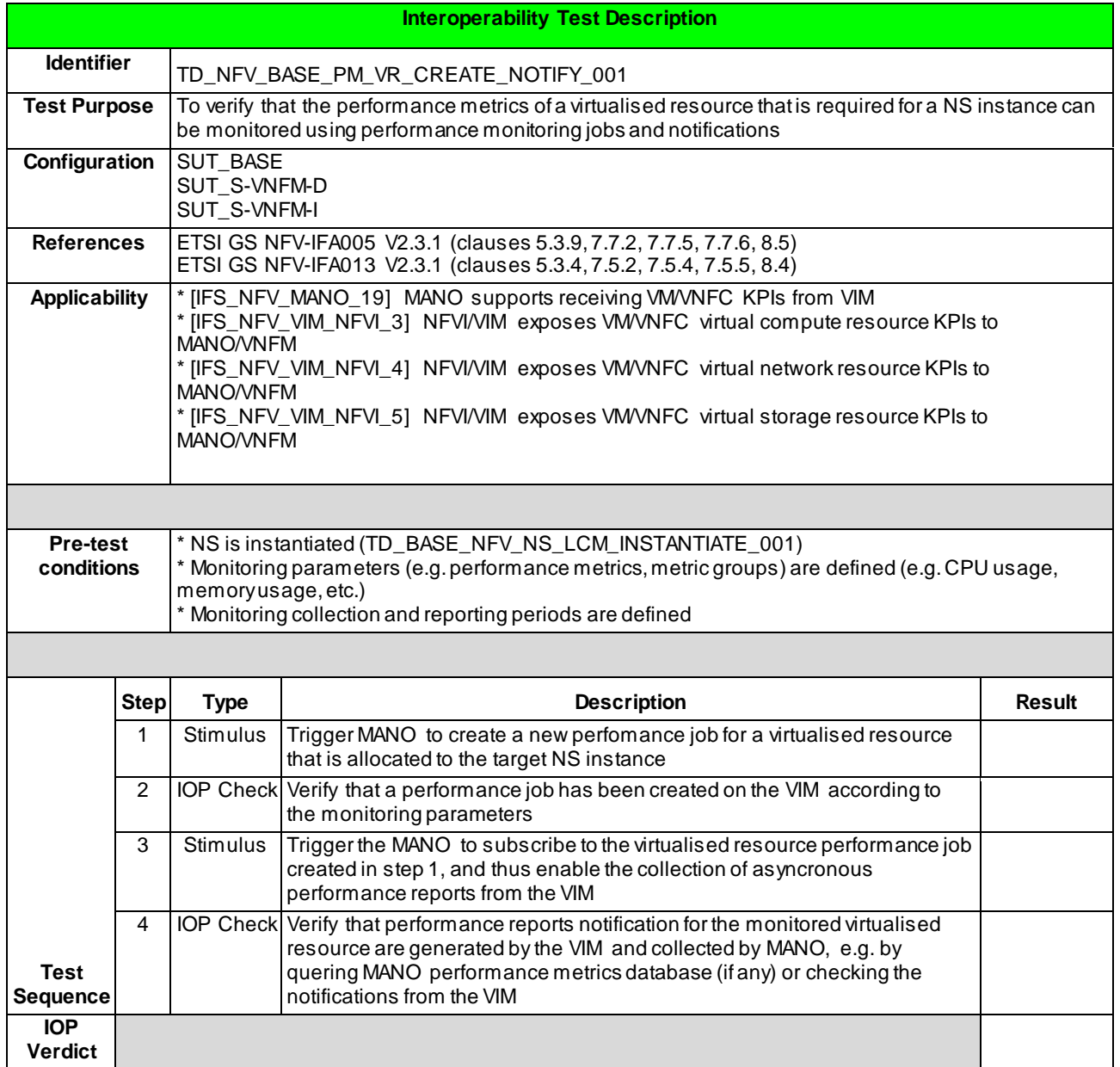

## 6.1.7.1.2 TD\_NFV\_BASE\_PM\_VR\_CREATE\_THRESHOLD\_001

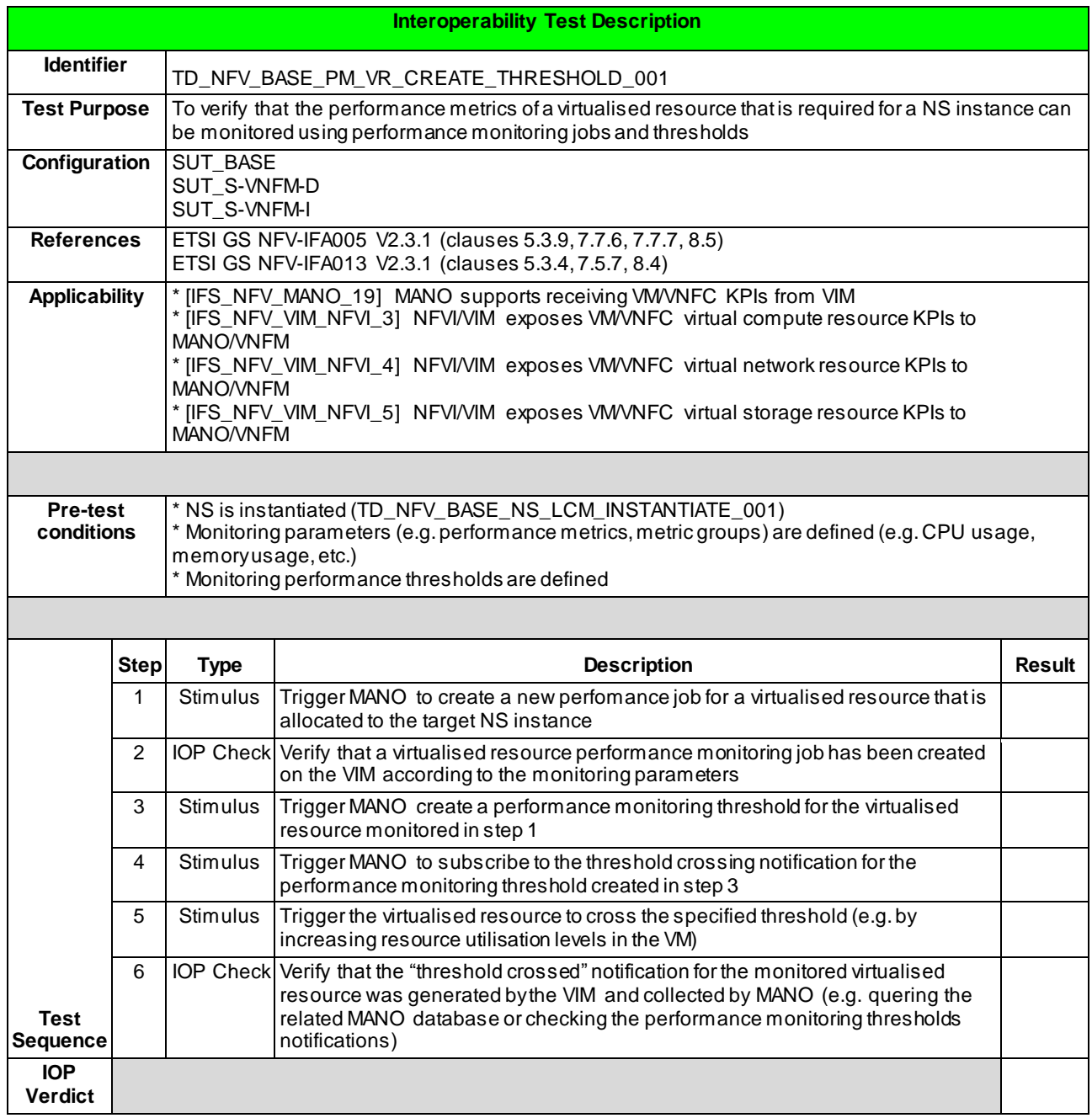

## 6.1.7.1.3 TD\_NFV\_BASE\_PM\_VR\_DELETE\_NOTIFY\_001

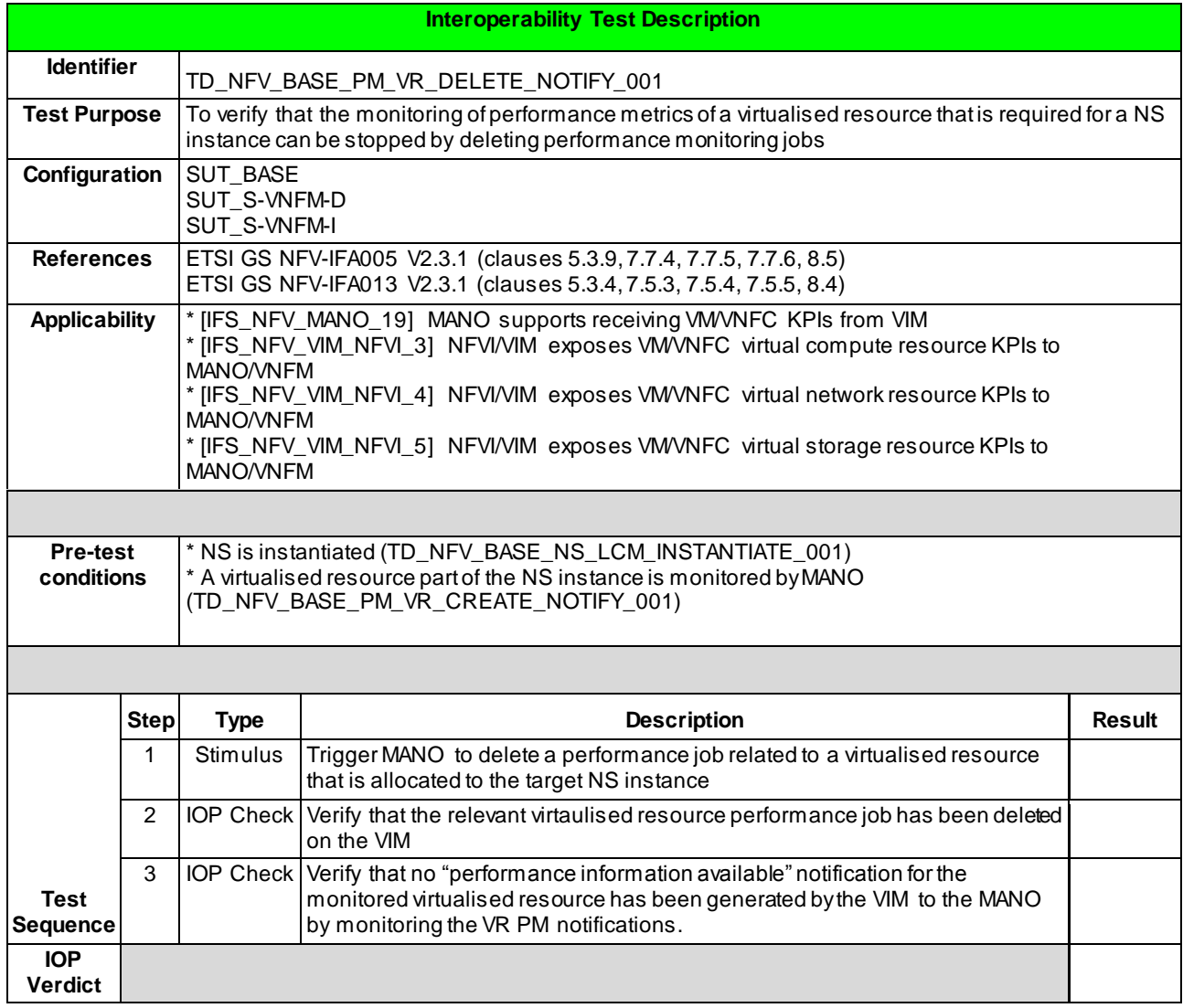

#### **57**

## 6.1.7.1.4 TD\_NFV\_BASE\_PM\_VR\_DELETE\_THRESHOLD\_001

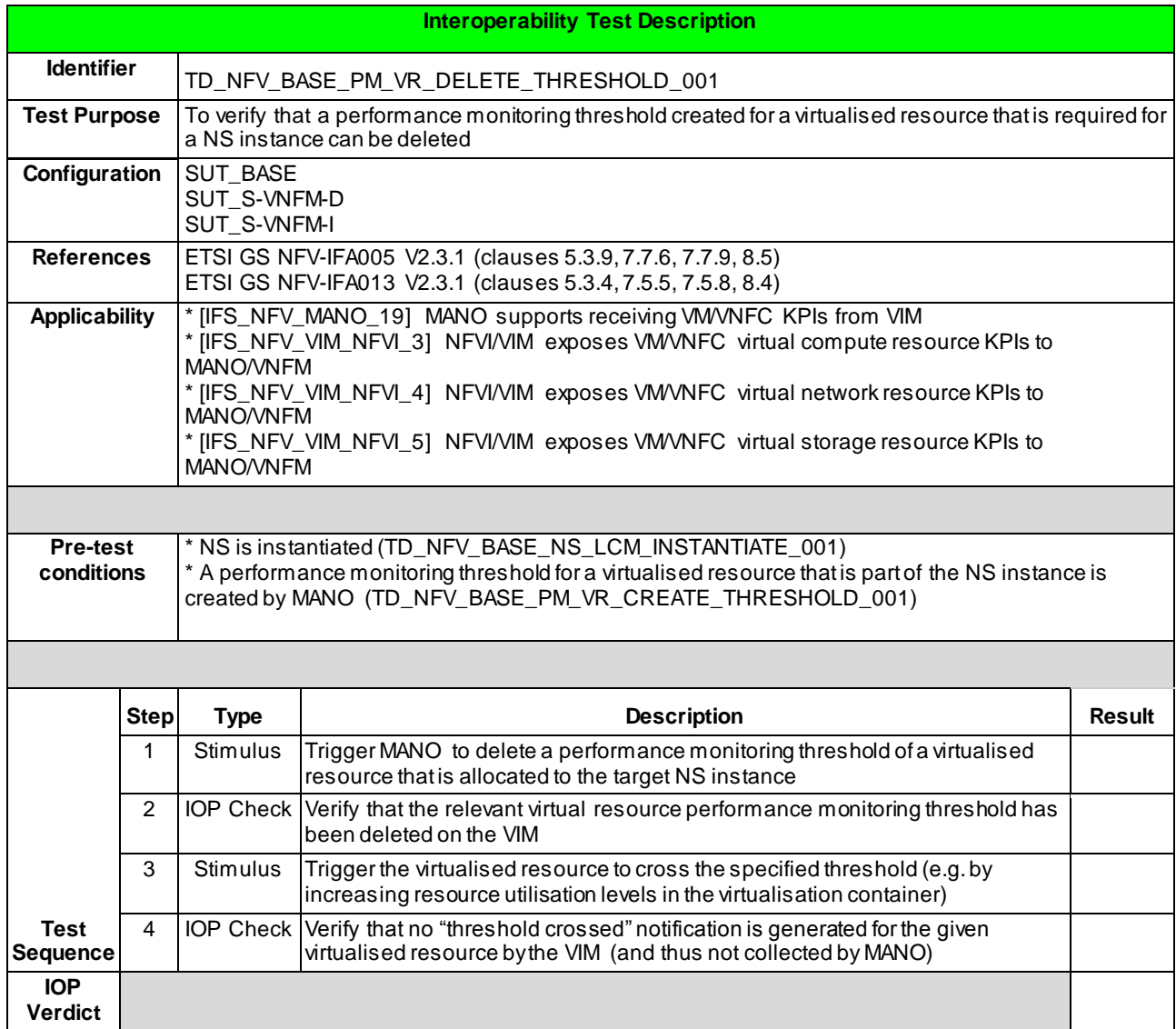

#### 6.1.7.2 PERFORMANCE MANAGEMENT – VNF VR

#### 6.1.7.2.1 TD\_NFV\_BASE\_PM\_VNF\_VR\_CREATE\_NOTIFY\_001

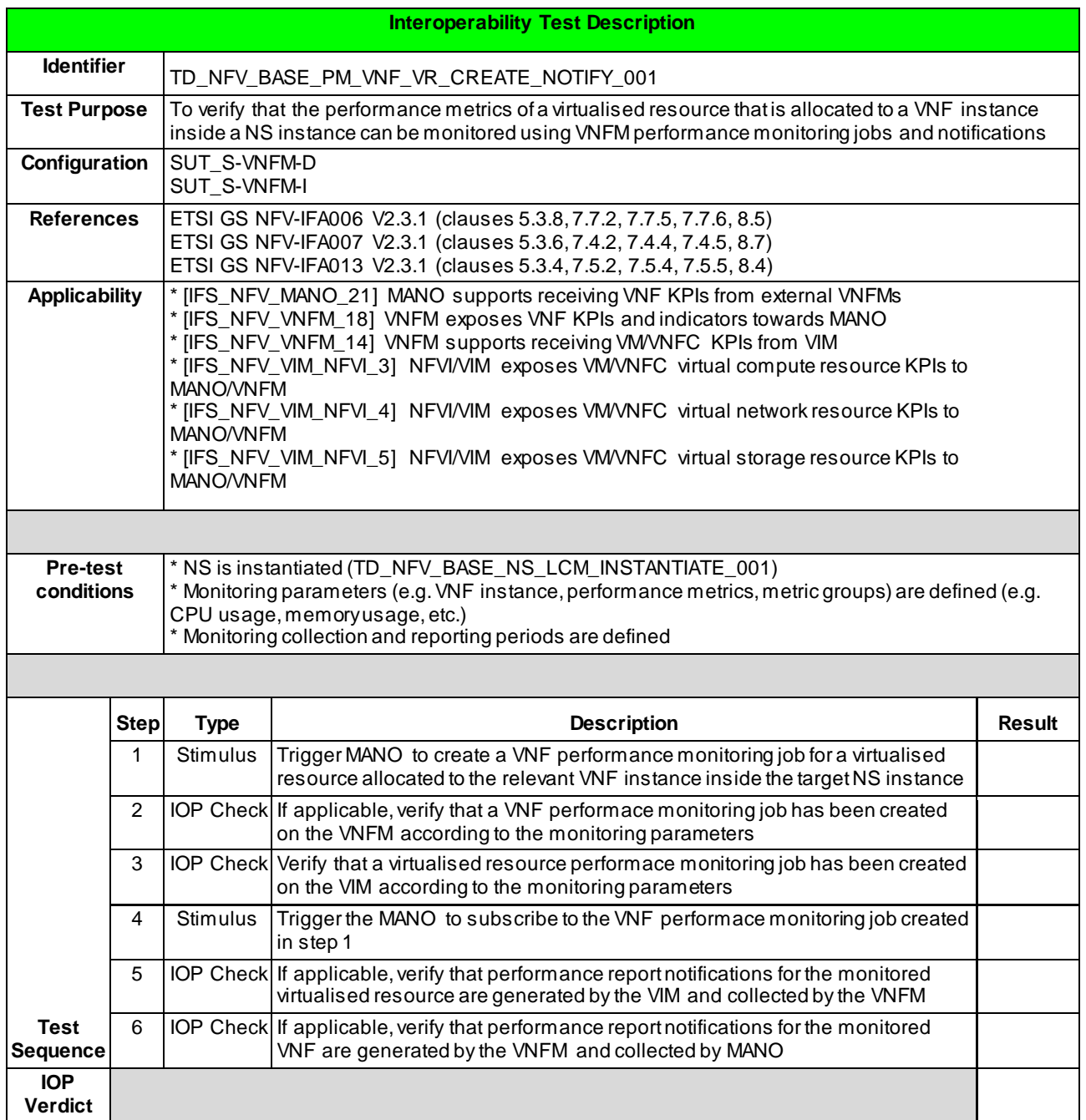

## 6.1.7.2.2 TD\_NFV\_BASE\_PM\_VNF\_VR\_CREATE\_THRESHOLD\_001

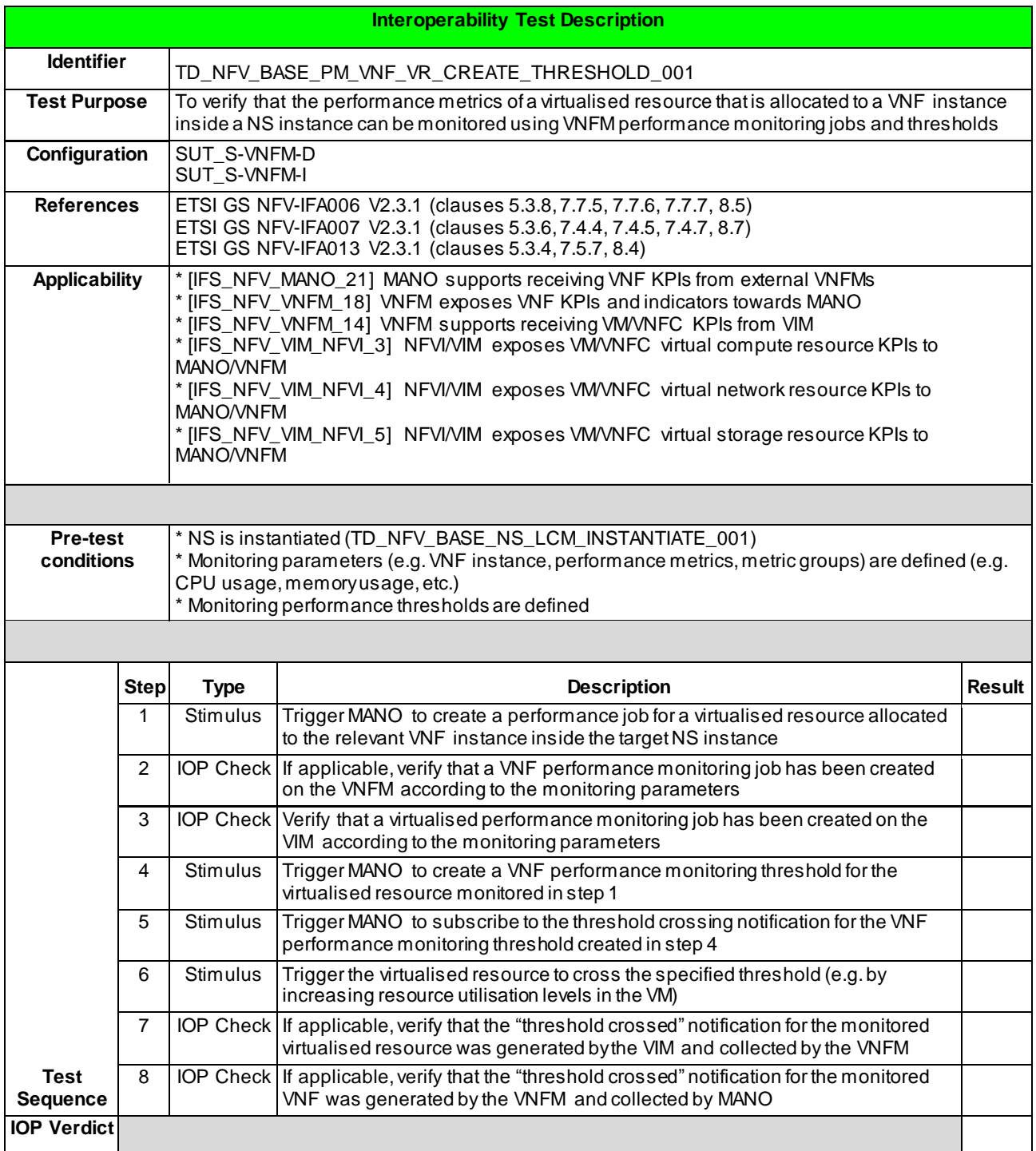

## 6.1.7.2.3 TD\_NFV\_BASE\_PM\_VNF\_VR\_DELETE\_NOTIFY\_001

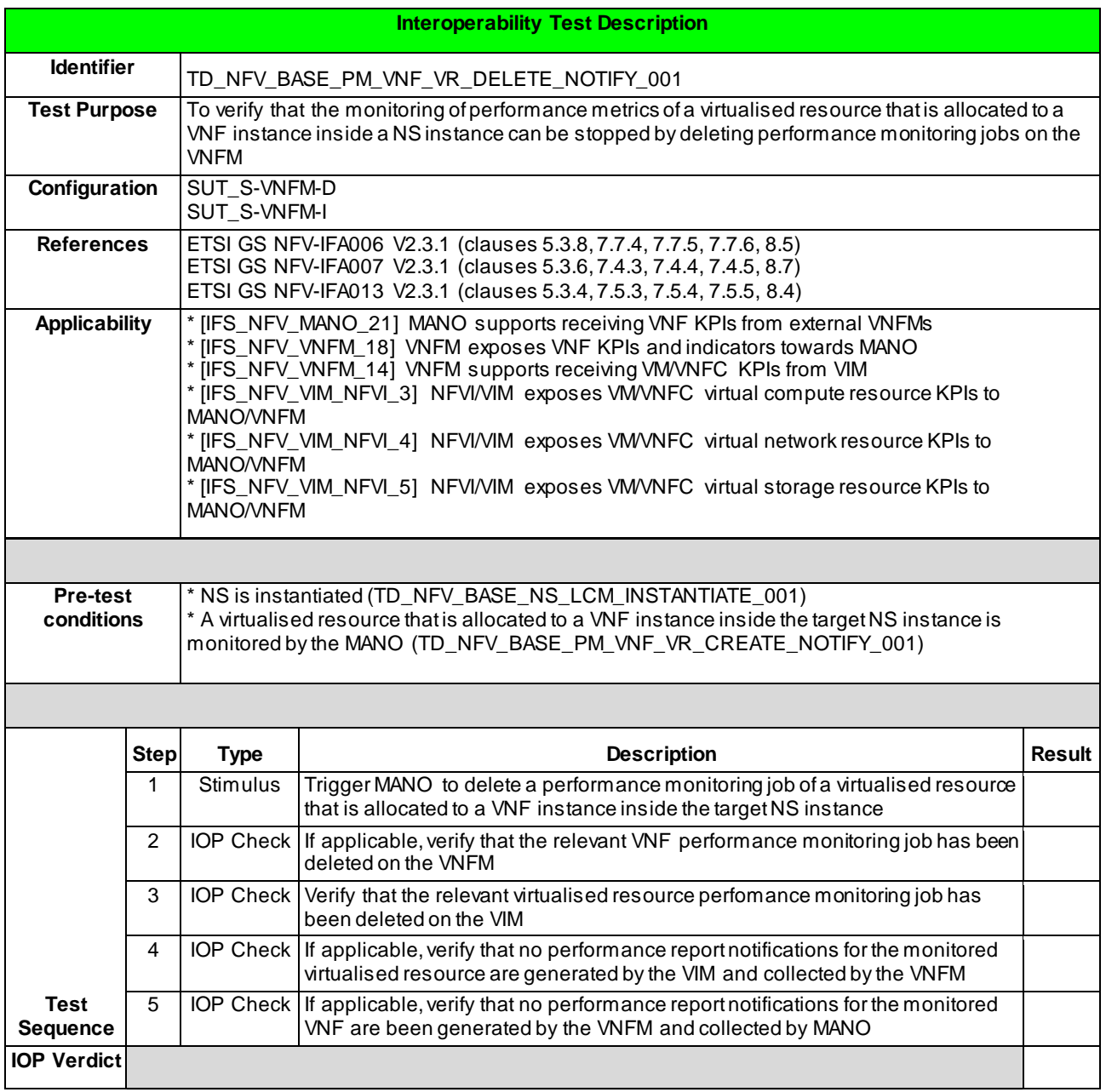

## 6.1.7.2.4 TD\_NFV\_BASE\_PM\_VNF\_VR\_DELETE\_THRESHOLD\_001

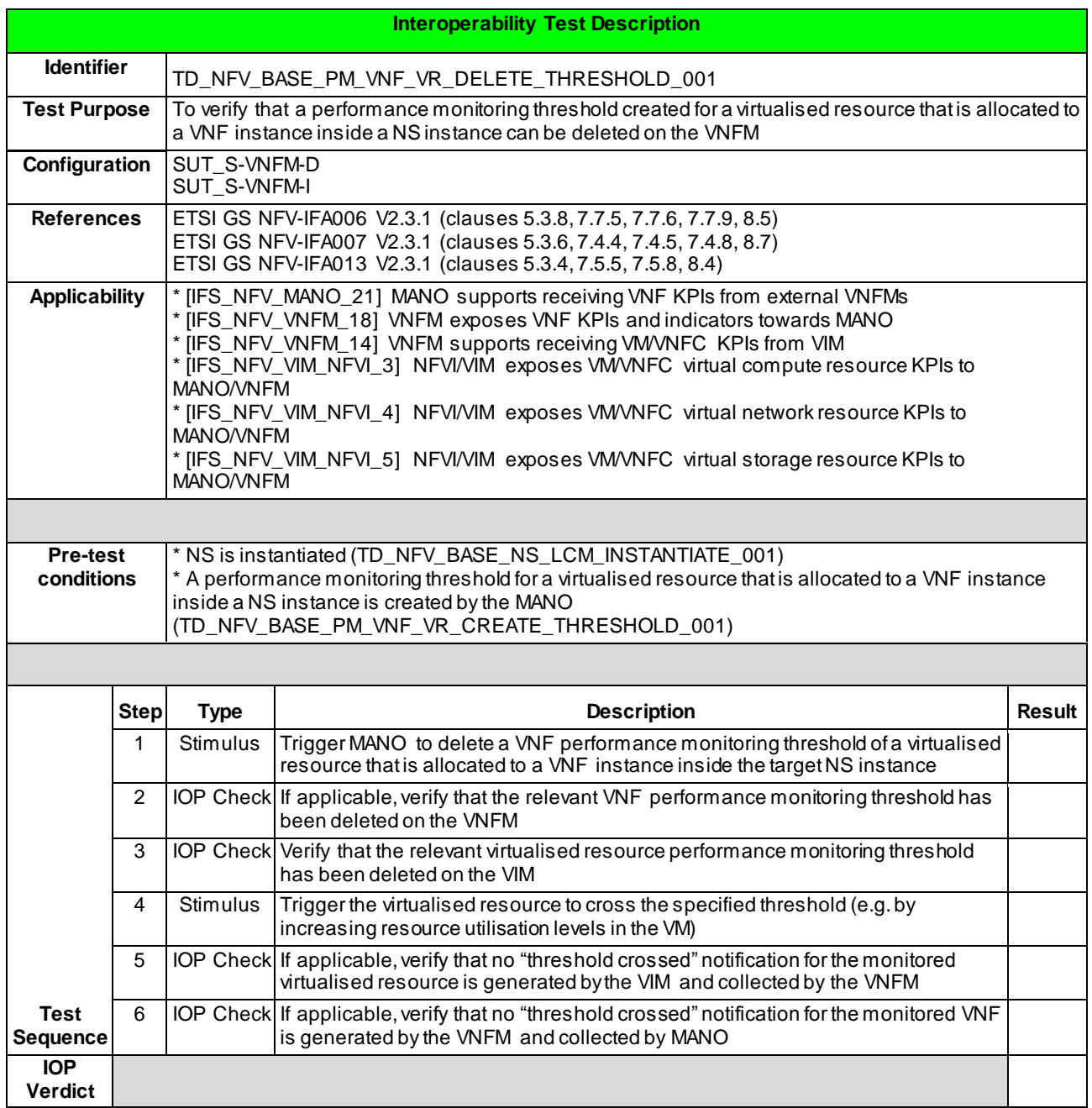

#### 6.1.7.3 PERFORMANCE MANAGEMENT – VNF

#### 6.1.7.3.1 TD\_NFV\_BASE\_PM\_VNF\_KPI\_CREATE\_NOTIFY\_001

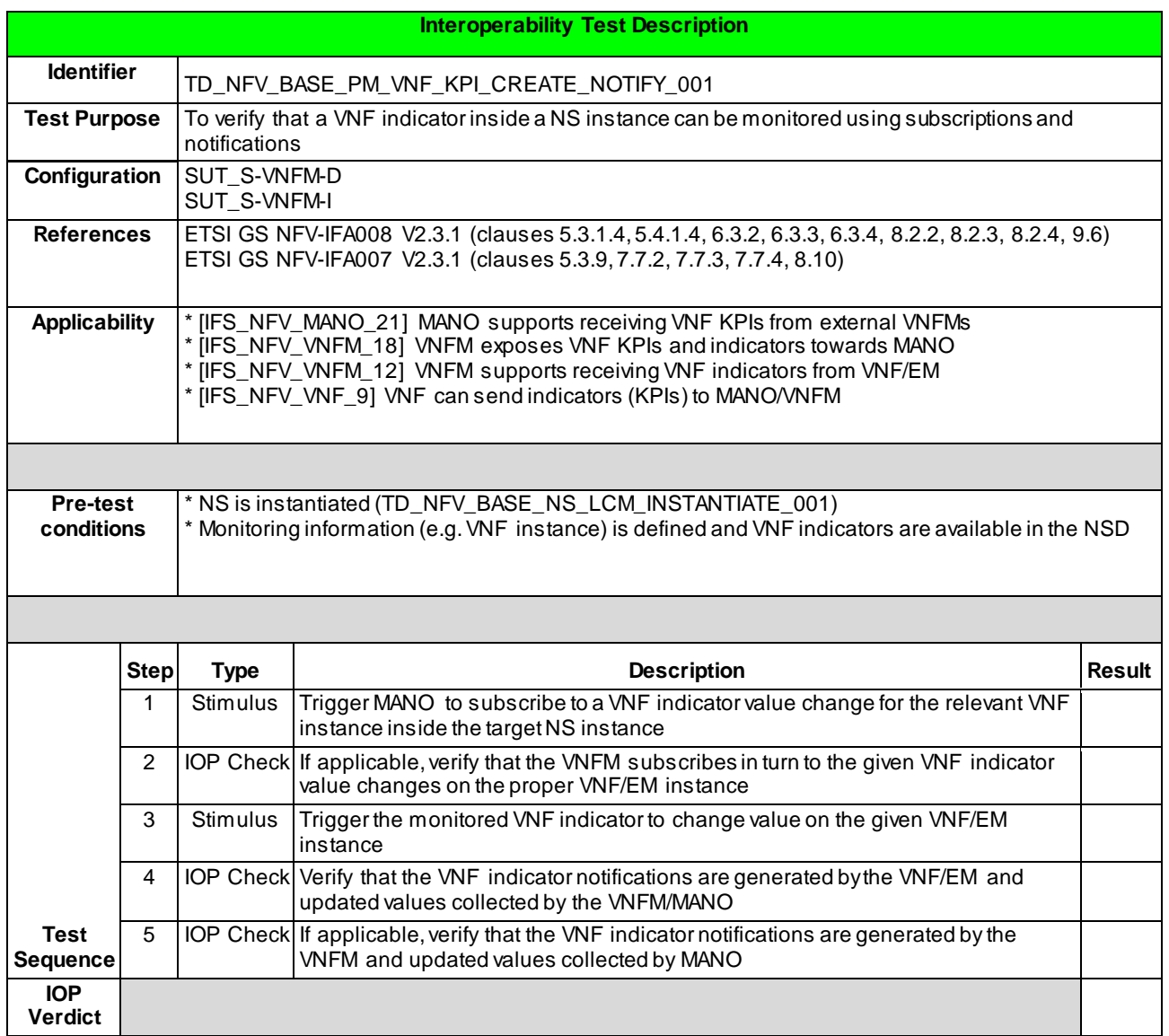

## 6.1.7.3.2 TD\_NFV\_BASE\_PM\_VNF\_KPI\_DELETE\_NOTIFY\_001

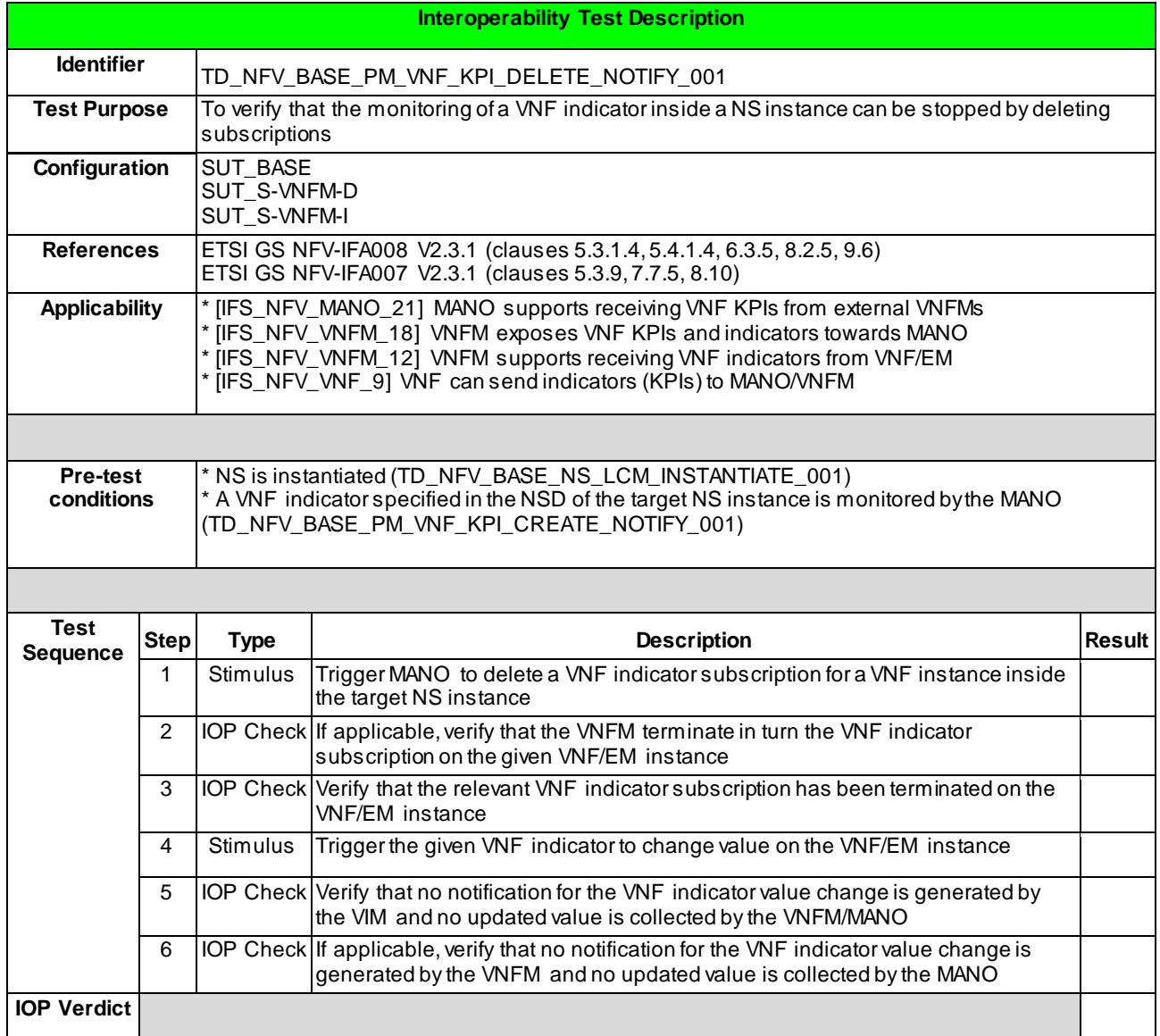

# 6.1.8 TERMINATE

# 6.1.8.1 TD\_NFV\_BASE\_NS\_LCM\_TERMINATE\_001

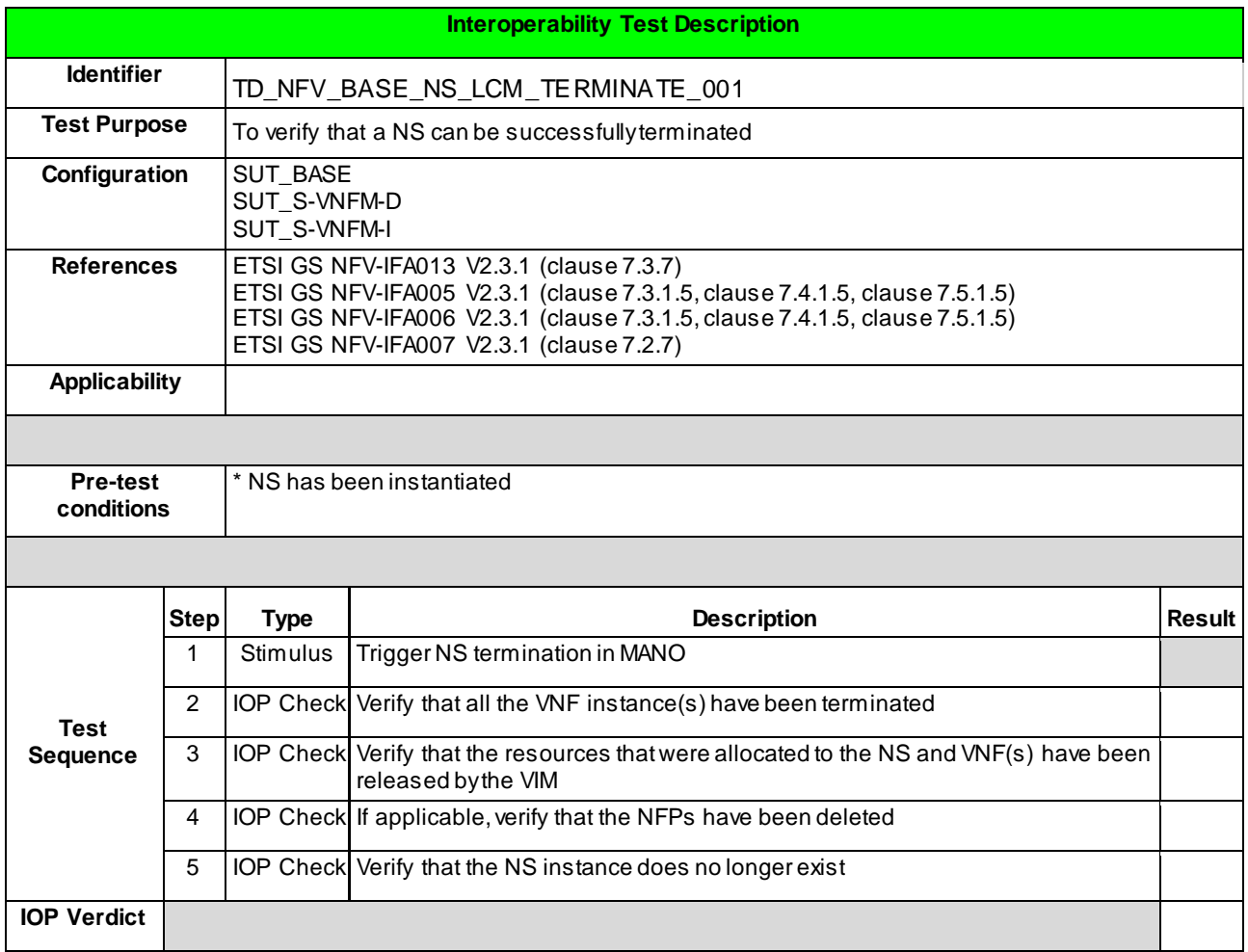

# 6.1.9 DELETE

## 6.1.9.1 TD\_NFV\_BASE\_TEARDOWN\_DELETE\_NSD\_001

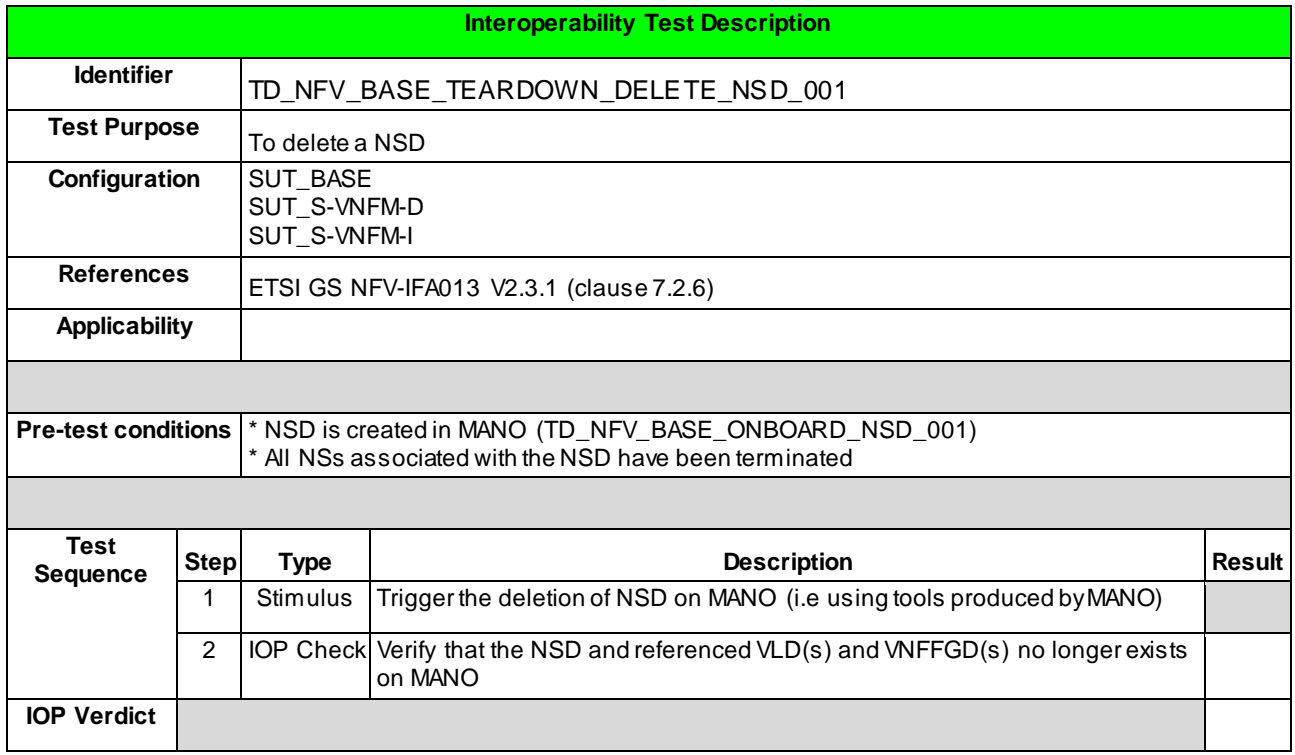

## 6.1.9.2 TD\_NFV\_BASE\_TEARDOWN\_DELETE\_VNF\_PKG\_001

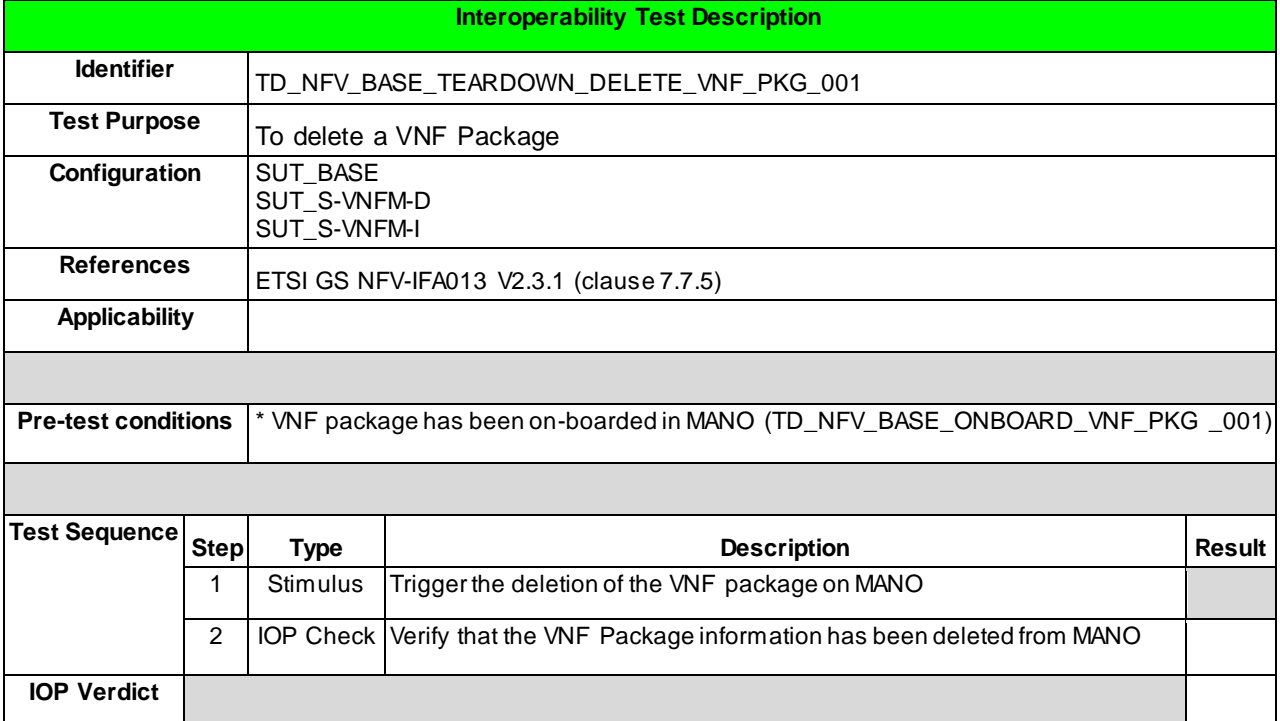

# 6.2 MULTI-SITE

# 6.2.1 INSTANTIATE

## 6.2.1.1 TD\_NFV\_MULTISITE\_NS\_LCM\_INSTANTIATE\_001

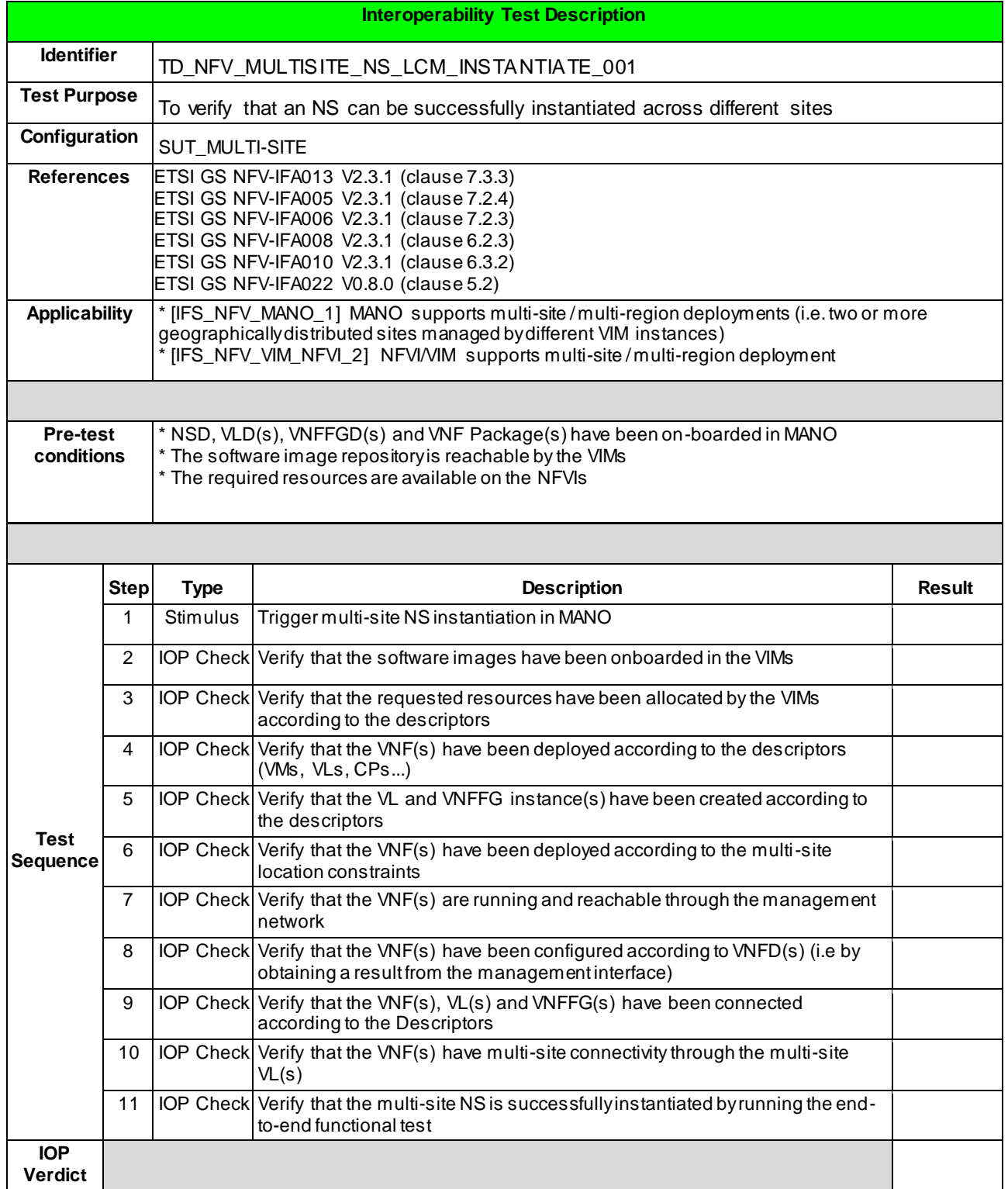

**66**

# 6.2.2 SCALE NS MANUALLY

# 6.2.2.1 TD\_NFV\_MULTISITE\_NS\_LCM \_SCALE\_OUT\_001

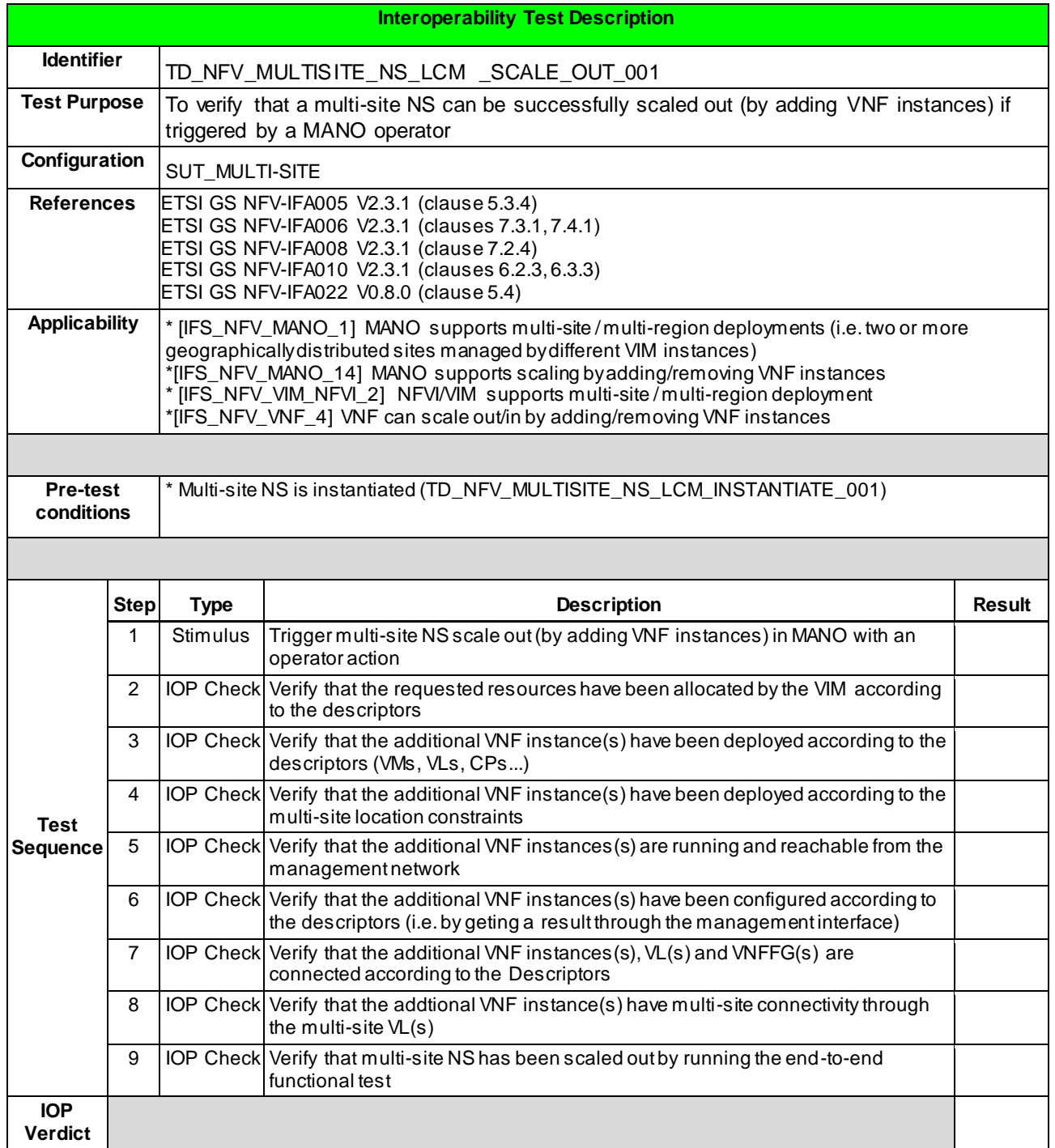

## 6.2.2.2 TD\_NFV\_MULTISITE\_NS\_LCM\_SCALE\_IN\_001

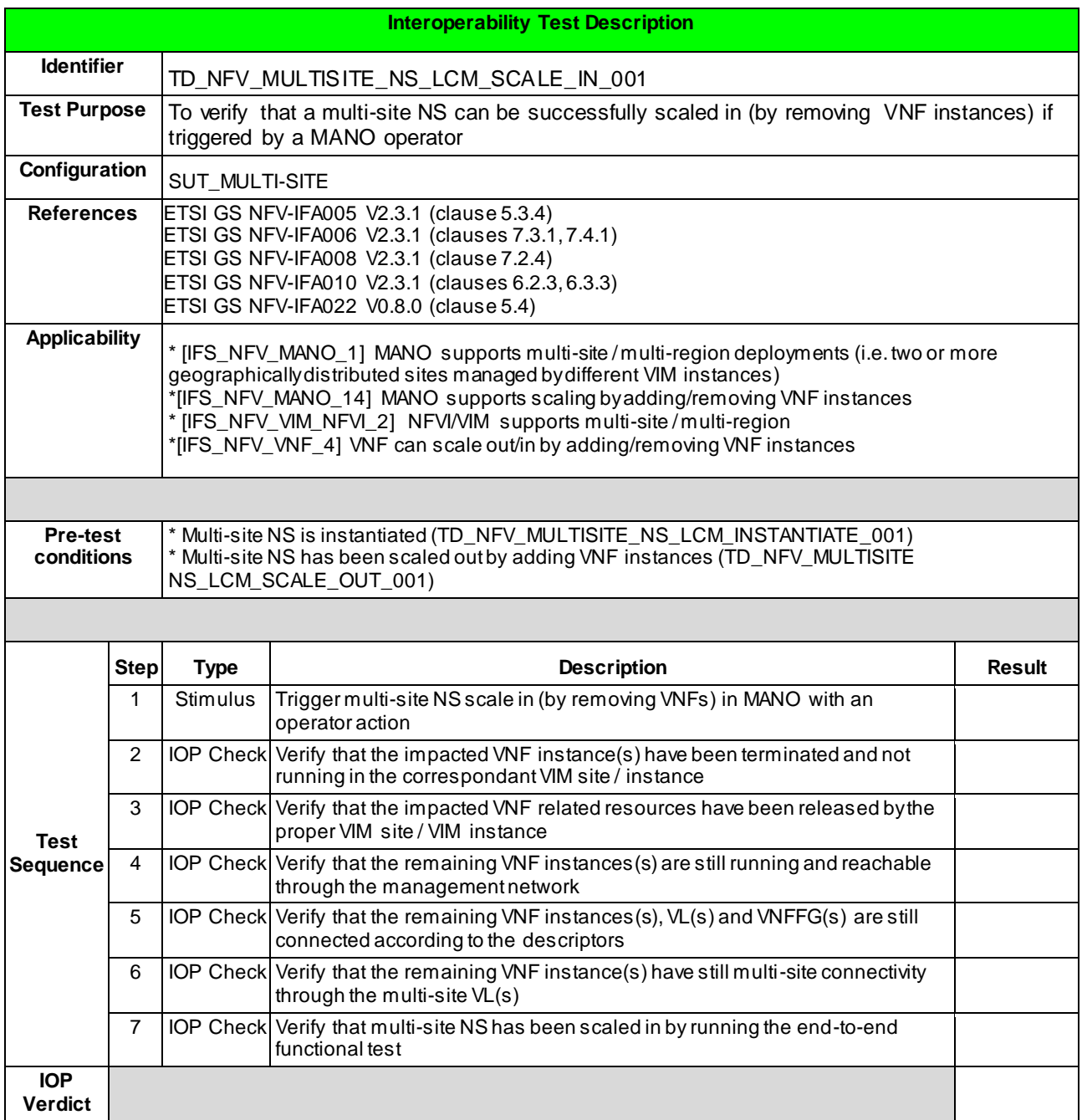

# 6.2.3 SCALE VNF MANUALLY

## 6.2.3.1 TD\_NFV\_MULTISITE\_NS\_LCM\_SCALE\_OUT\_VNF\_001

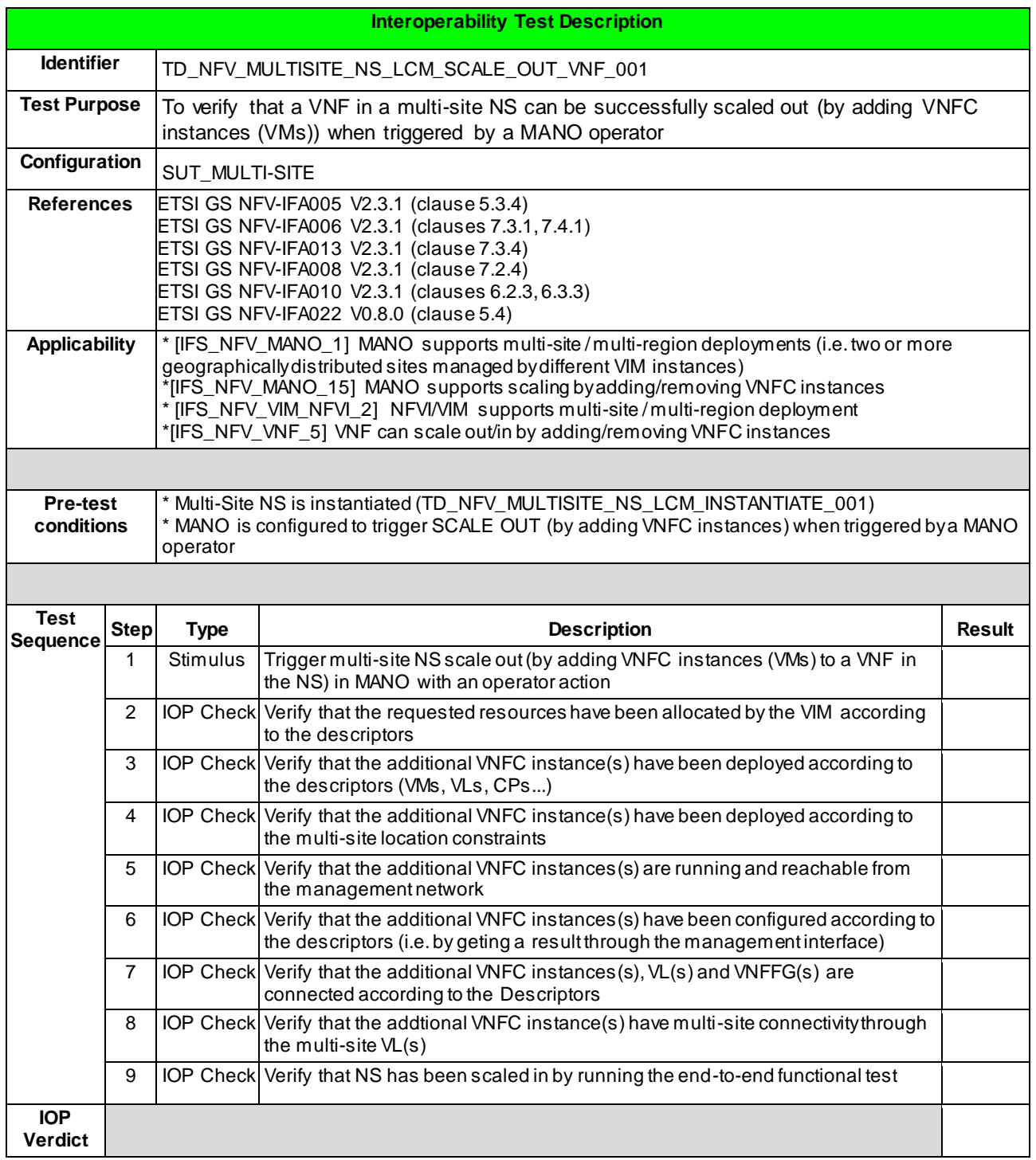

## 6.2.3.2 TD\_NFV\_MULTISITE\_NS\_LCM\_SCALE\_IN\_VNF\_001

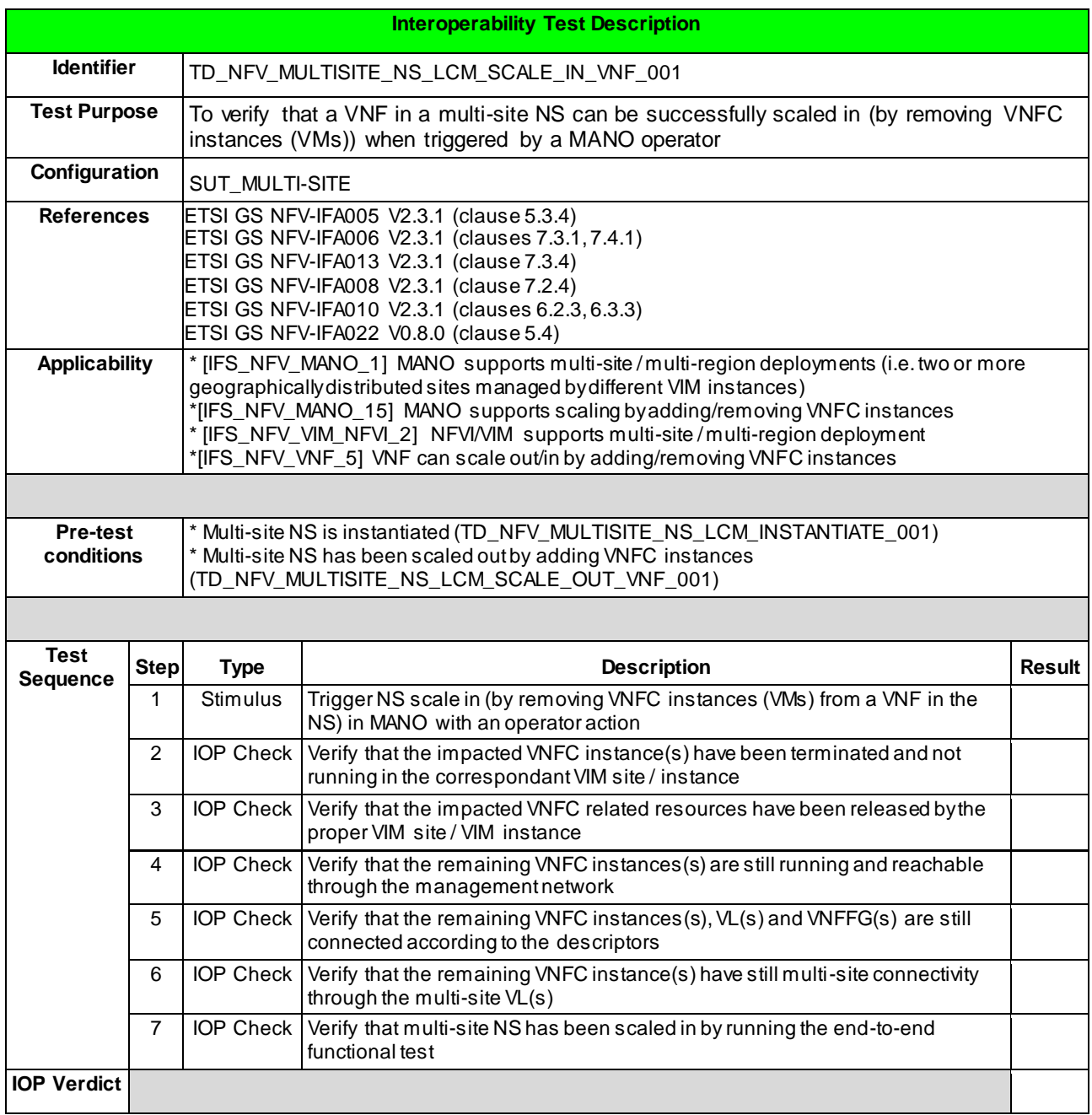

# 6.2.4 TERMINATE

# 6.2.4.1 TD\_NFV\_MULTISITE\_NS\_LCM\_TERMINATE\_001

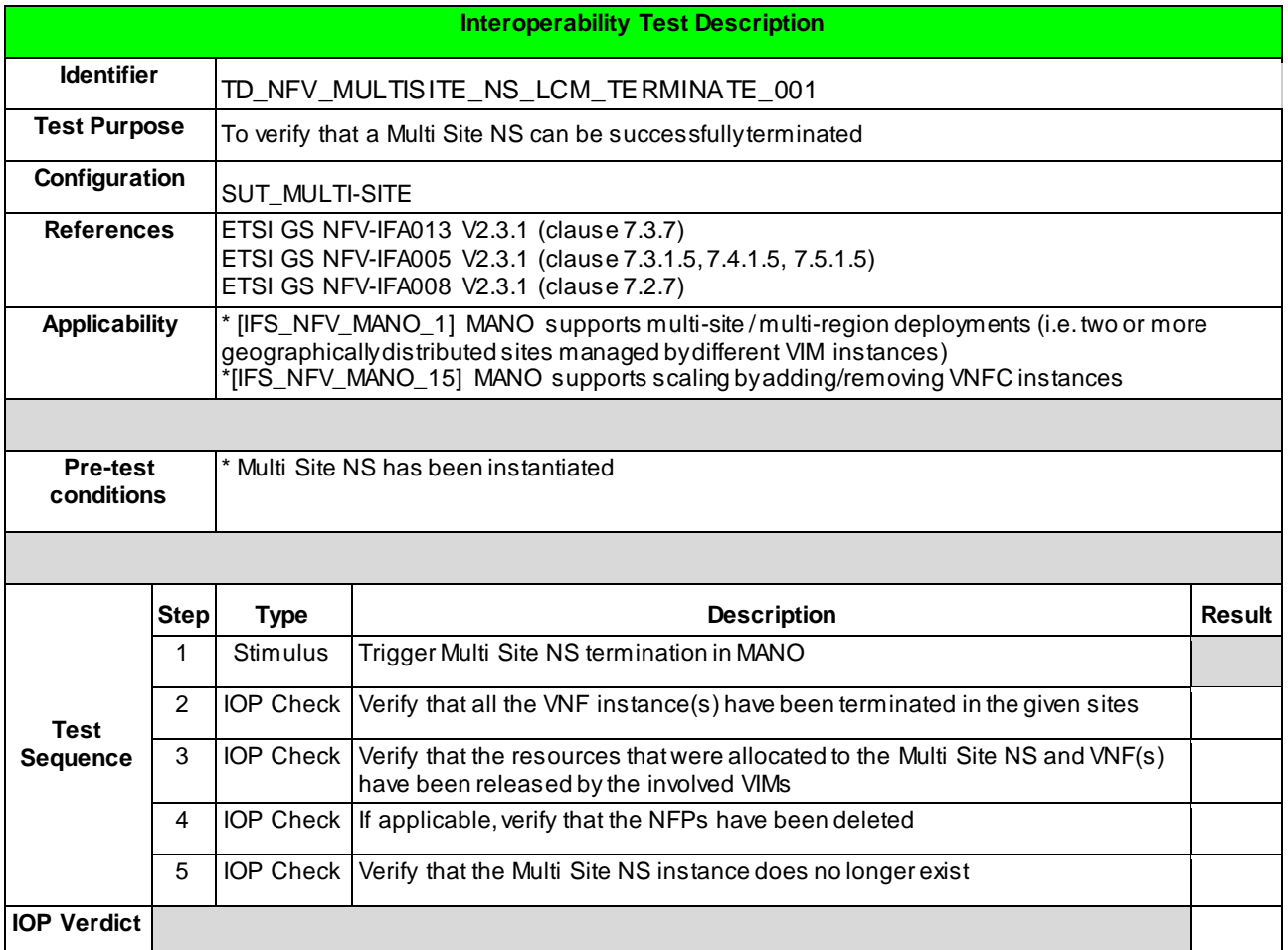

# A.1 IFS for MANO

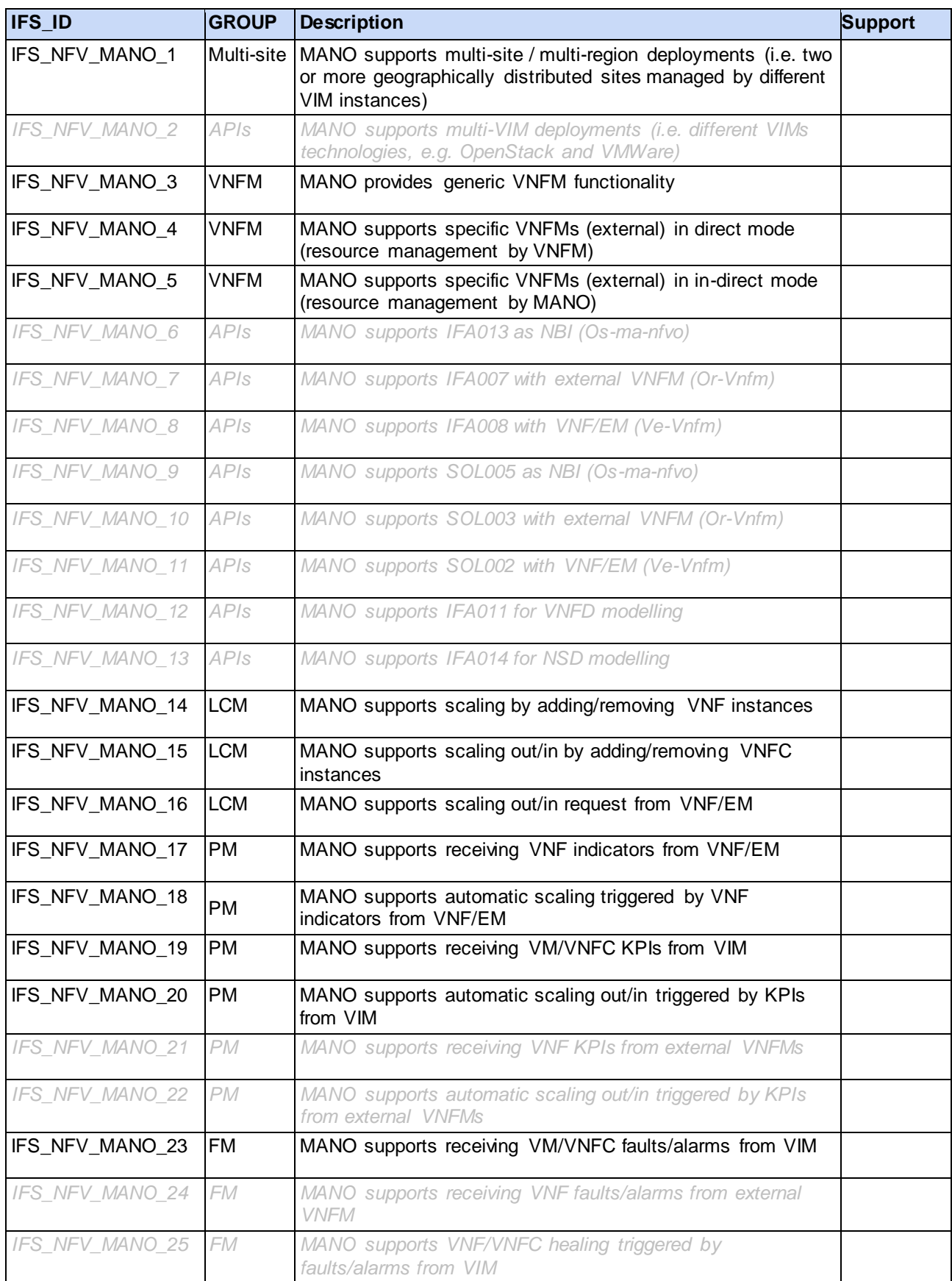
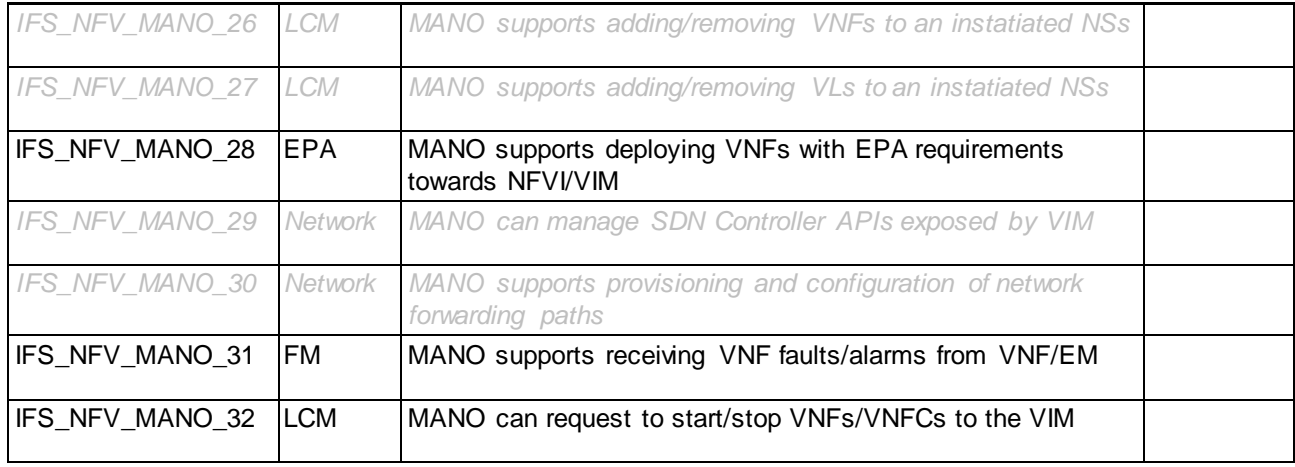

## A.2 IFS for VIM/NFVI

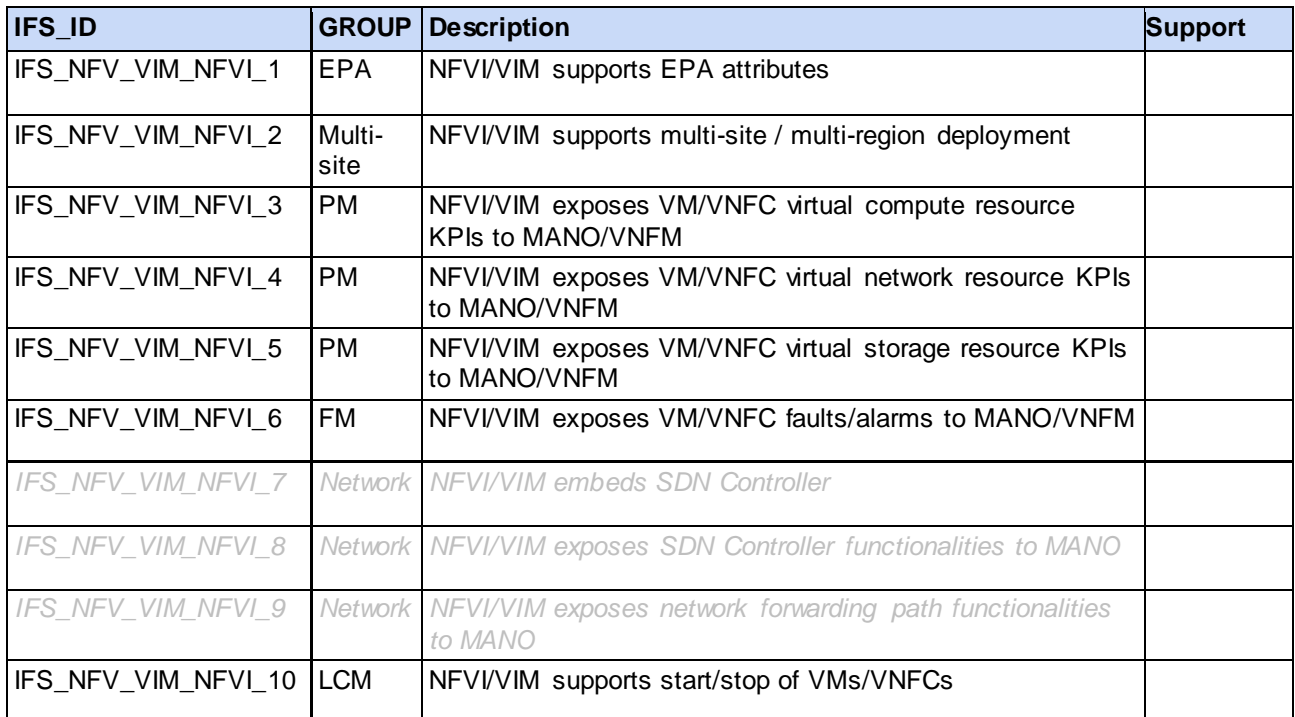

## A.3 IFS for VNF

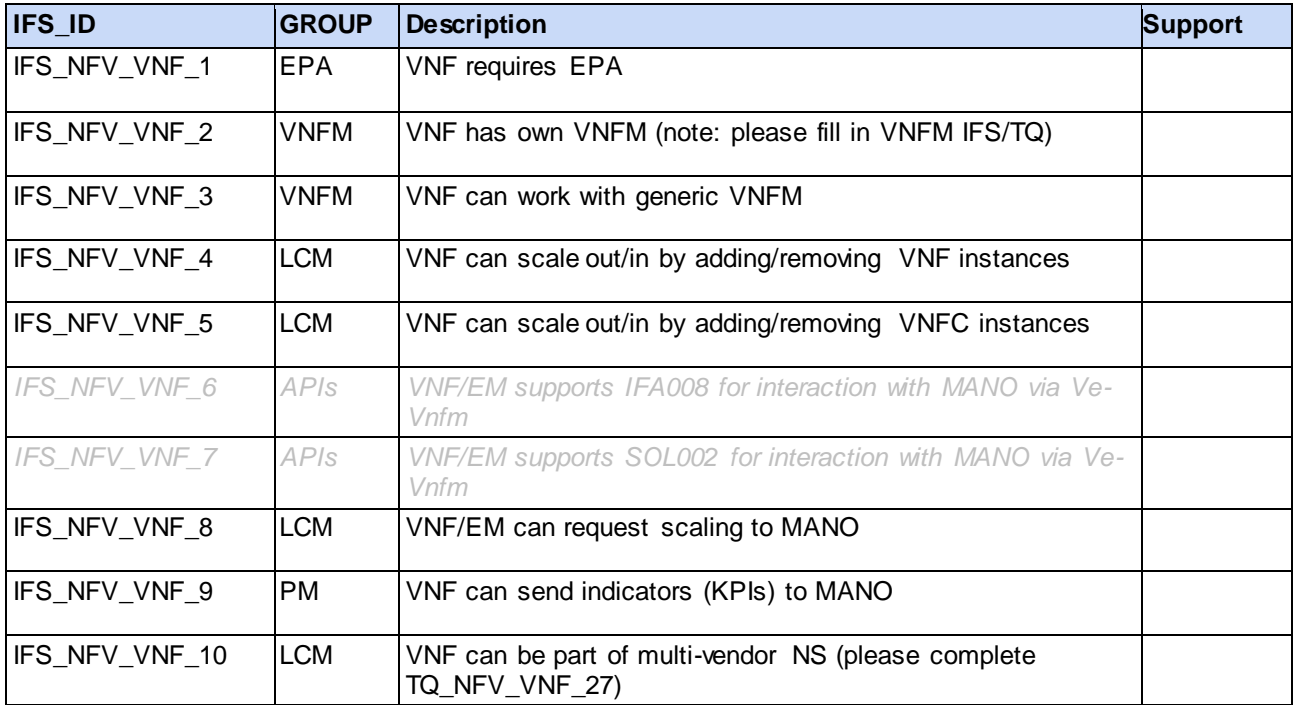

## A.4 IFS for VNFM

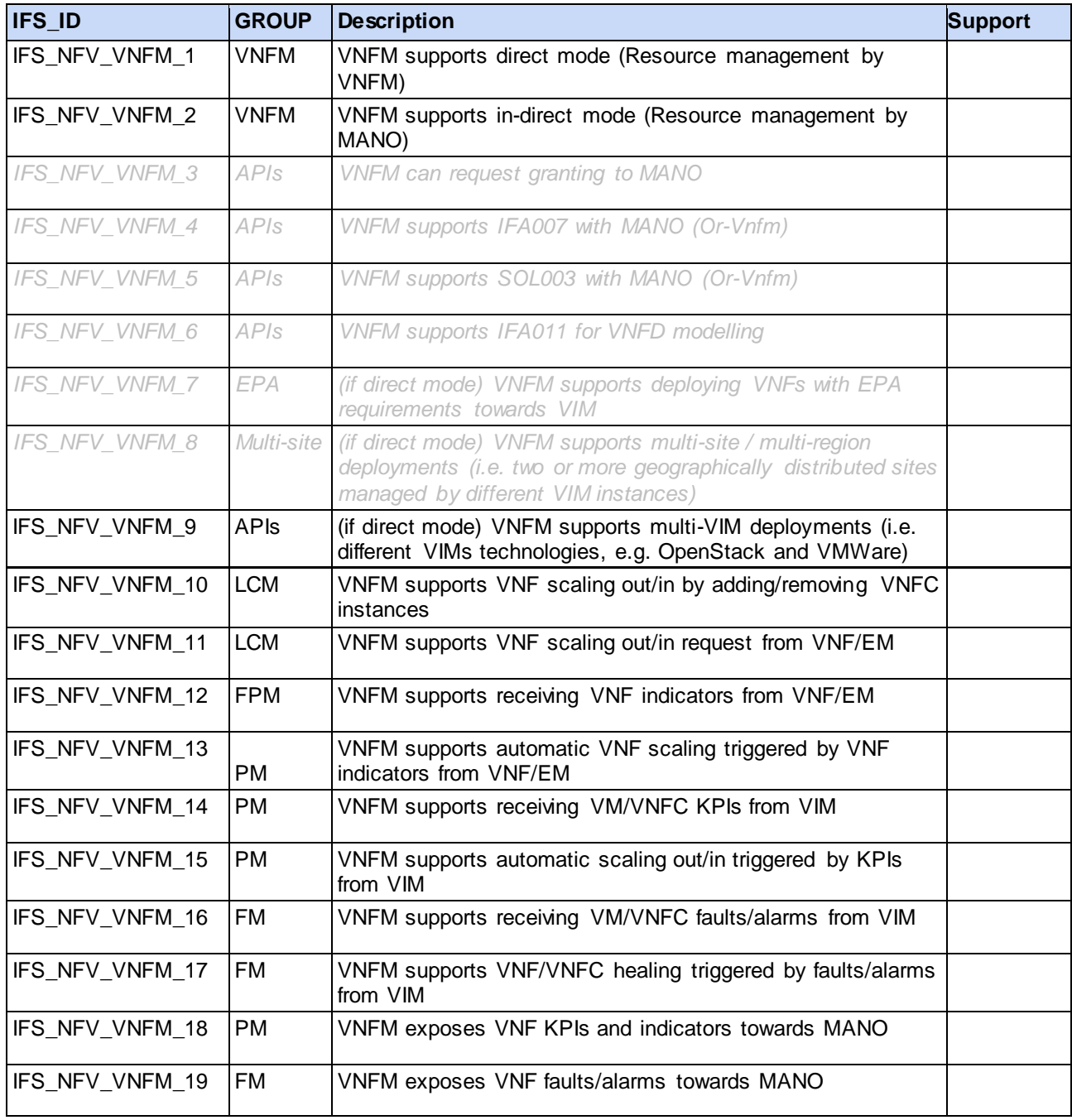

Note: the grey fields were included in the IFS forms, but are not directly leveraged by the current test plan.